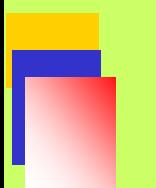

### **ΚΕΦΑΛΑΙΟ 3ο**

### Μετασχηματισμός FOURIER Διακριτού Χρόνου – DTFT (Discrete Time Fourier Transform)

**Ηλεκτρονικη και Επεξεργασία της ΨΗΦΙΑΚΗ ΕΠΕΞΕΡΓΑΣΙΑ ΣΗΜΑΤΟΣ Σ. ΦΩΤΟΠΟΥΛΟΣ ΔΠΜΣ** 1 / 55

**Πληροφορίας**

#### **Γενικά Μορφές Μετασχηματισμού Fourier**

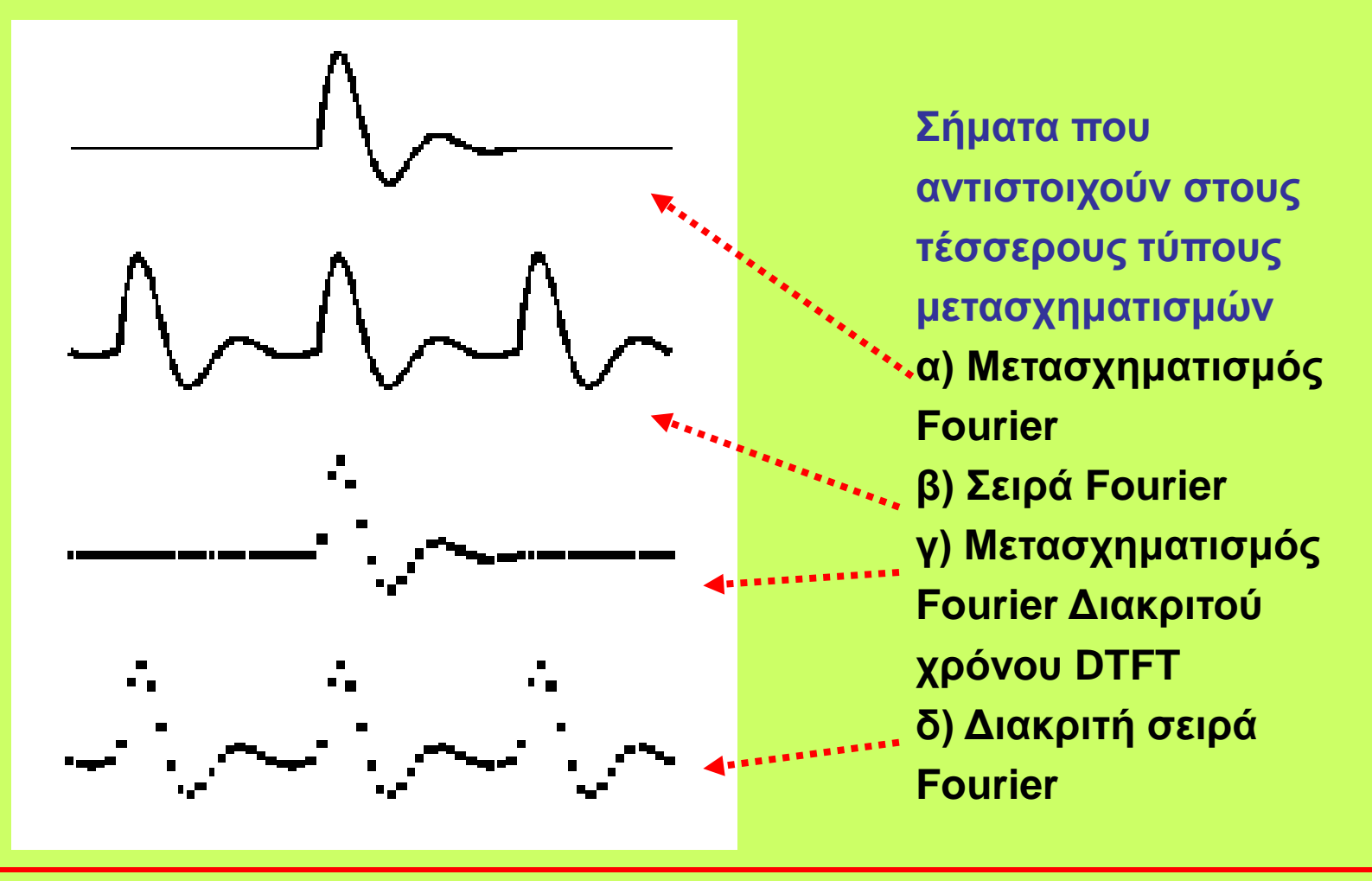

**ΨΗΦΙΑΚΗ ΕΠΕΞΕΡΓΑΣΙΑ ΣΗΜΑΤΟΣ Σ. ΦΩΤΟΠΟΥΛΟΣ ΔΠΜΣ**

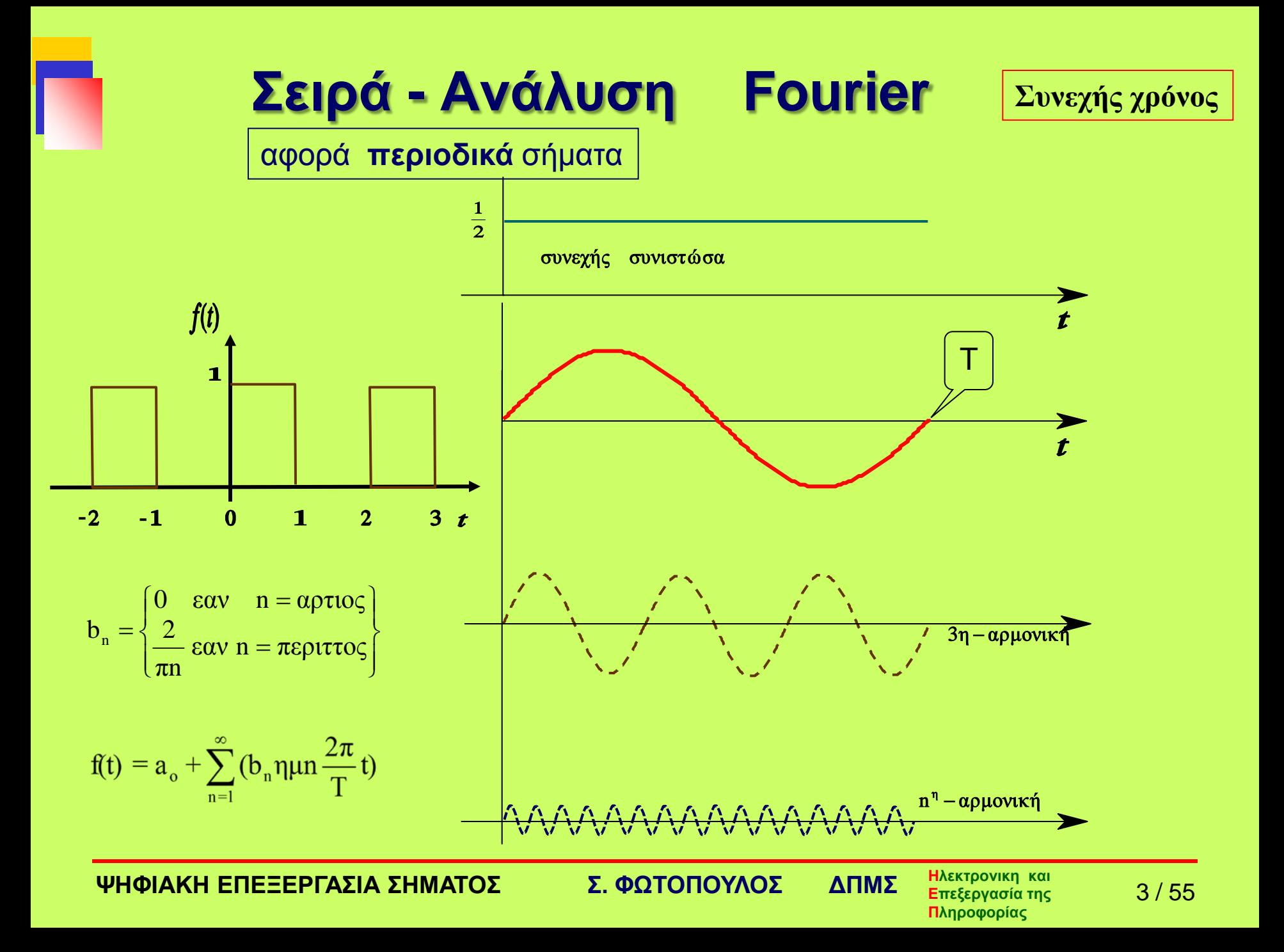

### **Σειρά - Ανάλυση Fourier**

**Συνεχής χρόνος**

αφορά **περιοδικά** σήματα

$$
f(t) = a_0 + \sum_{n=1}^{\infty} (a_n \sigma v v n \omega_0 t + b_n \eta \mu n \omega_0 t)
$$
  
 
$$
\sigma \sigma \sigma v \qquad \omega_0 = \frac{2\pi}{T}
$$

$$
a_{o} = \frac{1}{T} \int_{a}^{a+T} f(t)dt
$$
\n
$$
a_{n} = \frac{2}{T} \int_{a}^{a+T} f(t) \sigma u v n \omega_{o} t dt
$$
\n
$$
b_{n} = \frac{2}{T} \int_{a}^{a+T} f(t) \eta \mu n \omega_{o} t dt
$$

**ΨΗΦΙΑΚΗ ΕΠΕΞΕΡΓΑΣΙΑ ΣΗΜΑΤΟΣ Σ. ΦΩΤΟΠΟΥΛΟΣ ΔΠΜΣ**

#### Σύνθεση παράδειγμα

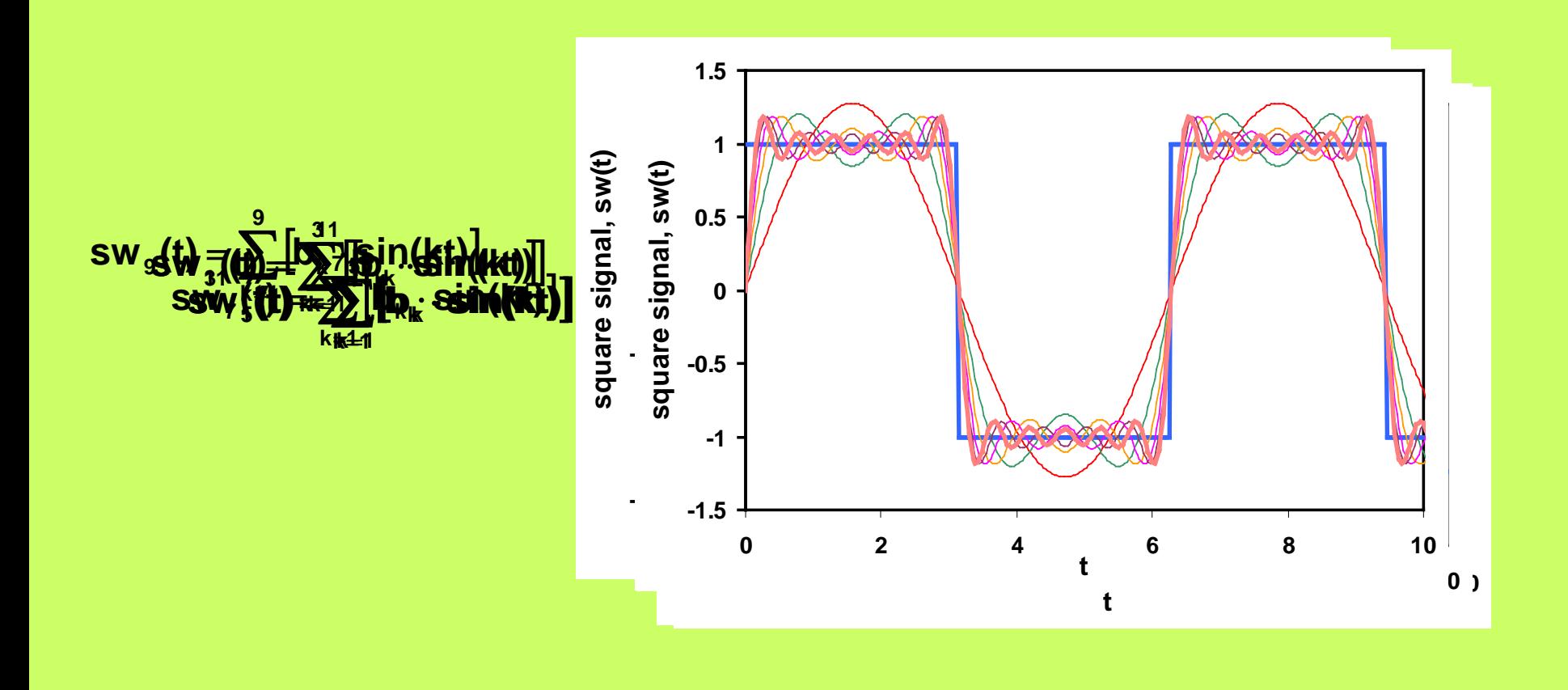

**ΨΗΦΙΑΚΗ ΕΠΕΞΕΡΓΑΣΙΑ ΣΗΜΑΤΟΣ Σ. ΦΩΤΟΠΟΥΛΟΣ ΔΠΜΣ**

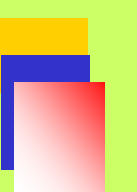

#### Άλλο παράδειγμα

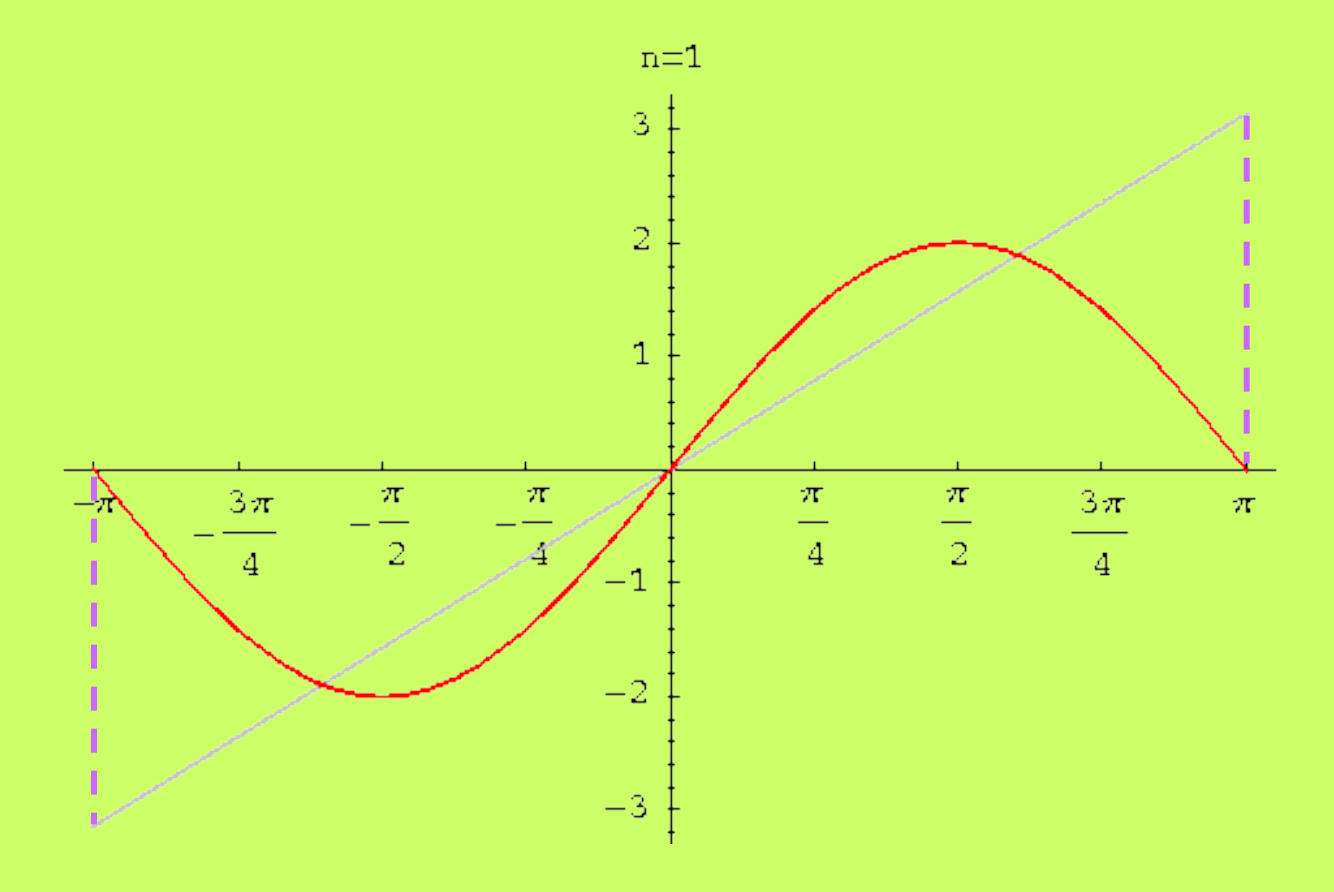

**ΨΗΦΙΑΚΗ ΕΠΕΞΕΡΓΑΣΙΑ ΣΗΜΑΤΟΣ Σ. ΦΩΤΟΠΟΥΛΟΣ ΔΠΜΣ**

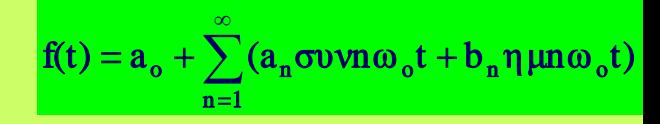

#### Μιγαδική μορφή σειράς Fourier **Συνεχής χρόνος**

$$
e^{jn\omega t} = \sigma \nu \nu n \omega t + j \eta \mu n \omega t
$$
\n
$$
f(t) = a_0 + \sum_{n=1}^{\infty} (a_n \frac{e^{jn\omega t} + e^{-jn\omega t}}{2} + b_n \frac{e^{jn\omega t} - e^{-jn\omega t}}{2j}) = a_0 + \sum_{n=1}^{\infty} (\frac{a_n - jb_n}{2} e^{jn\omega t} + \frac{a_n + jb_n}{2} e^{-jn\omega t})
$$

$$
C_{o} = a_{o}
$$
\n
$$
C_{n} = \frac{a_{n} - jb_{n}}{2}
$$
\n
$$
C_{-n} = \frac{a_{n} + jb_{n}}{2}
$$

$$
f(t) = C_0 + \sum_{n=1}^{\infty} (C_n e^{jn\omega t} + C_{-n} e^{-jn\omega t})
$$
  

$$
\delta \eta \lambda. \quad f(t) = \sum_{n=-\infty}^{\infty} C_n e^{jn\omega t}
$$

**Ηλεκτρονικη και Επεξεργασία της Πληροφορίας ΨΗΦΙΑΚΗ ΕΠΕΞΕΡΓΑΣΙΑ ΣΗΜΑΤΟΣ Σ. ΦΩΤΟΠΟΥΛΟΣ ΔΠΜΣ** 7 / 55

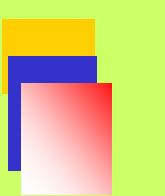

#### Μετασχ. Fourier ορισμός

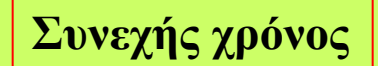

$$
F(j\omega) = \int_{-\infty}^{\infty} e^{-j\omega t} f(t) dt
$$

$$
f(t) = \frac{1}{2\pi} \int_{-\infty}^{\infty} F(j\omega) e^{j\omega t} d\omega
$$

ℑ { } = μετασχηματισμός **Fourier του { }**

**Ηλεκτρονικη και Επεξεργασία της Πληροφορίας ΨΗΦΙΑΚΗ ΕΠΕΞΕΡΓΑΣΙΑ ΣΗΜΑΤΟΣ Σ. ΦΩΤΟΠΟΥΛΟΣ ΔΠΜΣ**

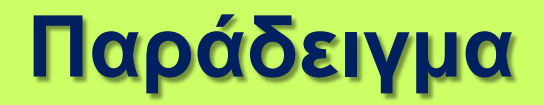

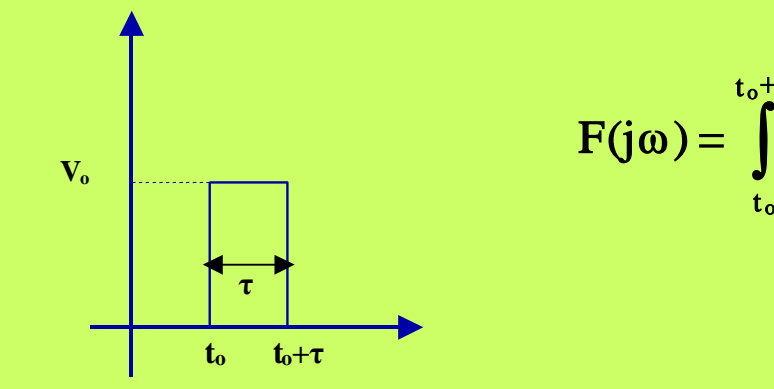

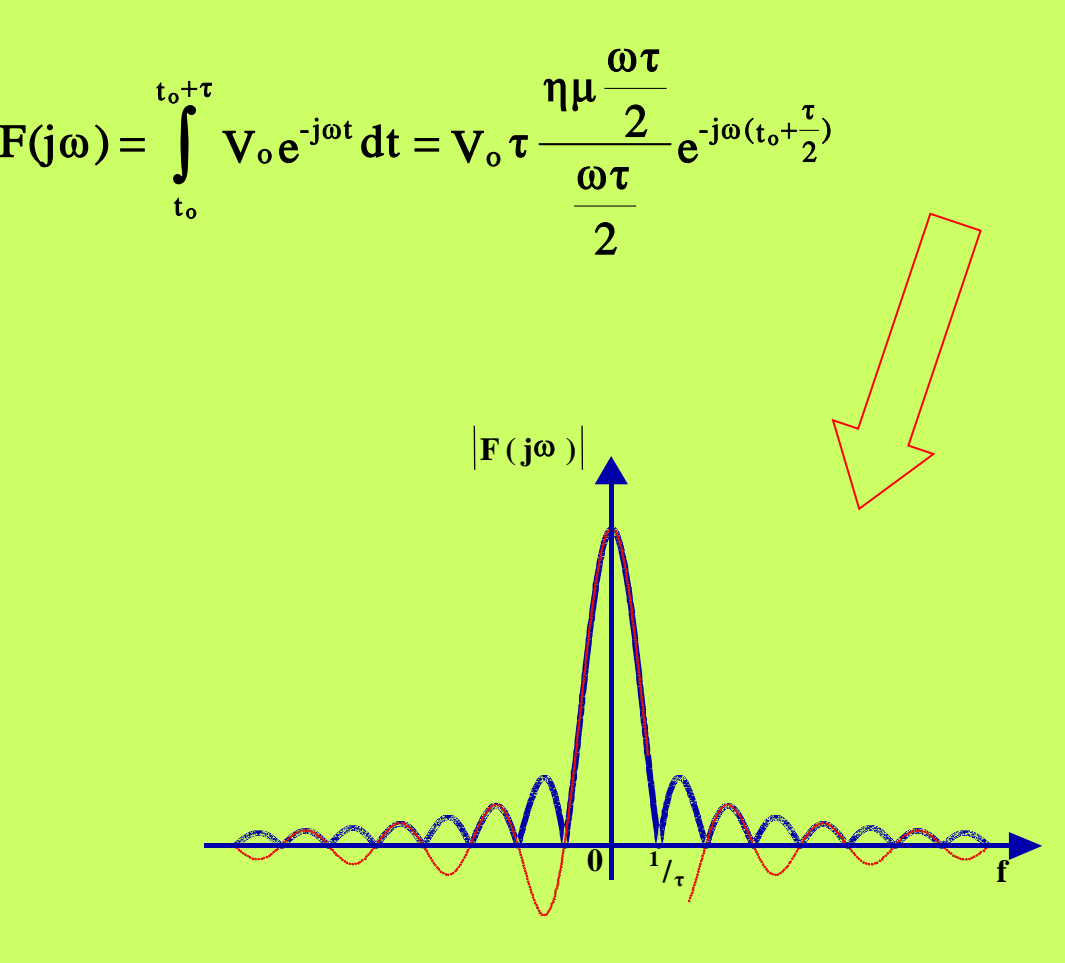

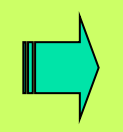

**ΨΗΦΙΑΚΗ ΕΠΕΞΕΡΓΑΣΙΑ ΣΗΜΑΤΟΣ Σ. ΦΩΤΟΠΟΥΛΟΣ ΔΠΜΣ**

### **Μετασχηματισμός Fourier Διακριτοποίηση DTFT**

$$
X(j\Omega) = \int_{-\infty}^{+\infty} e^{-j\Omega t} x(t) dt
$$

**"Διακριτοποιούμε": ολοκλήρωμα άθροισμα**   $T \rightarrow nT_s$  $dt \rightarrow T_s$ 

**ΨΗΦΙΑΚΗ ΕΠΕΞΕΡΓΑΣΙΑ ΣΗΜΑΤΟΣ Σ. ΦΩΤΟΠΟΥΛΟΣ ΔΠΜΣ**

$$
\sum_{-\infty}^{\infty} X(j\Omega) = \int_{-\infty}^{\infty} x(t)e^{-j\Omega t} dt \approx
$$

$$
\approx \sum_{-\infty}^{\infty} X(nT)e^{-j\Omega nT_s} T_s = X(e^{j\omega})T_s
$$

Τι συνεπάγεται η σχέση αυτή?

∑ ∞ n=–∞  $X(e^{i\omega}) = \Im[x(n)] = \sum x(n)e^{-j\omega n}$ 1. Την εμφάνιση του DTFT

 $X(j\Omega) \approx T_s X(e^{j\omega})$ 2. Σχέση Μετασχ. Fourier και DTFT

**Ηλεκτρονικη και Επεξεργασία της Πληροφορίας ΨΗΦΙΑΚΗ ΕΠΕΞΕΡΓΑΣΙΑ ΣΗΜΑΤΟΣ Σ. ΦΩΤΟΠΟΥΛΟΣ ΔΠΜΣ** 11 / 55

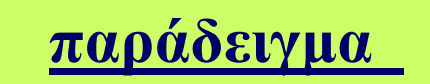

 $x(t)=e^{-5t}u(t) \rightarrow x(nT)=e^{-5nT}u(nT)$ 

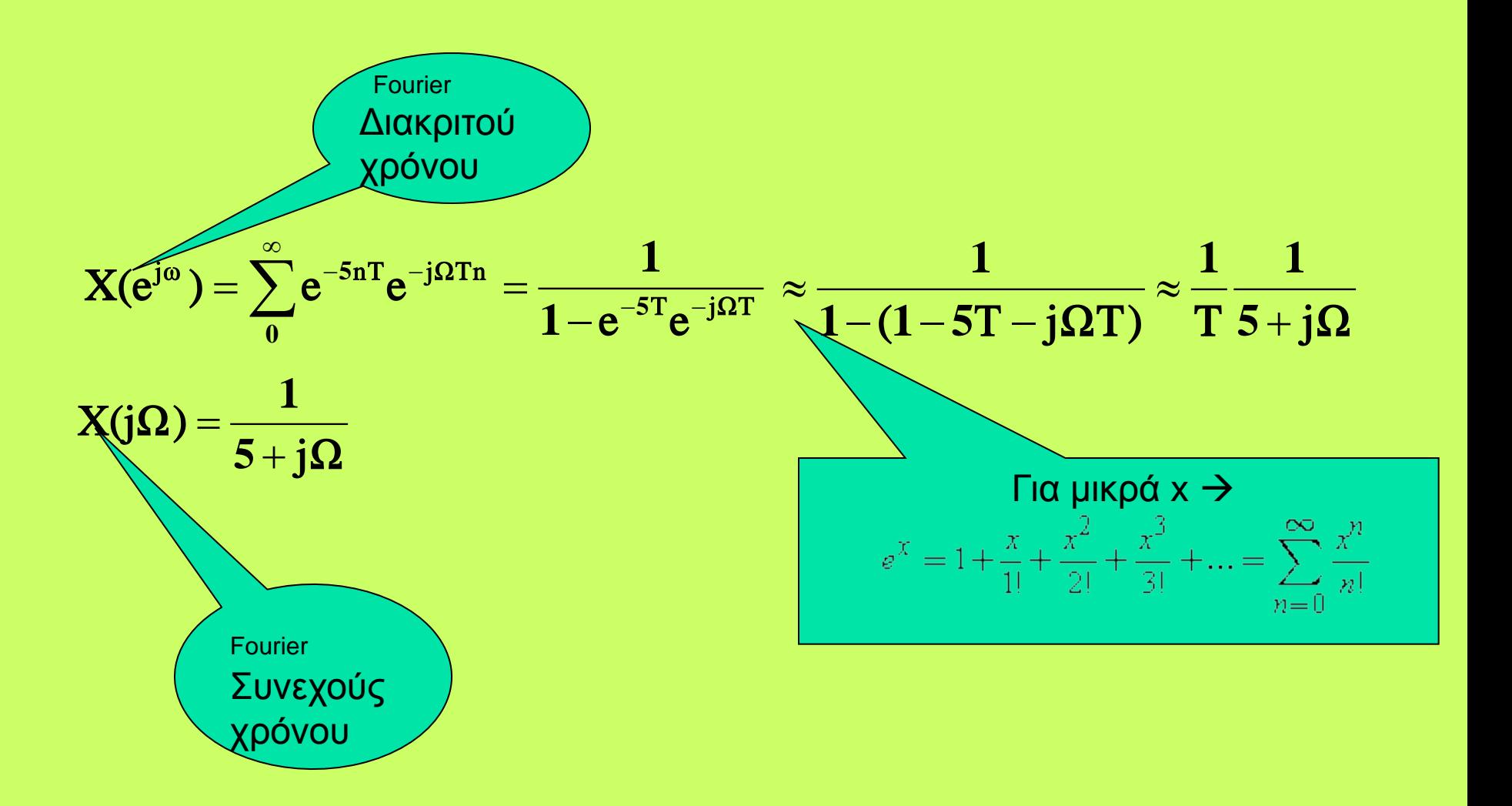

**ΨΗΦΙΑΚΗ ΕΠΕΞΕΡΓΑΣΙΑ ΣΗΜΑΤΟΣ Σ. ΦΩΤΟΠΟΥΛΟΣ ΔΠΜΣ**

**Ηλεκτρονικη και Επεξεργασία της Πληροφορίας**

12 / 55

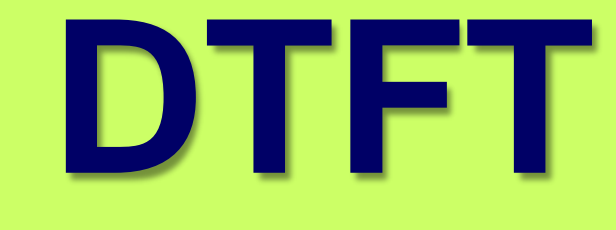

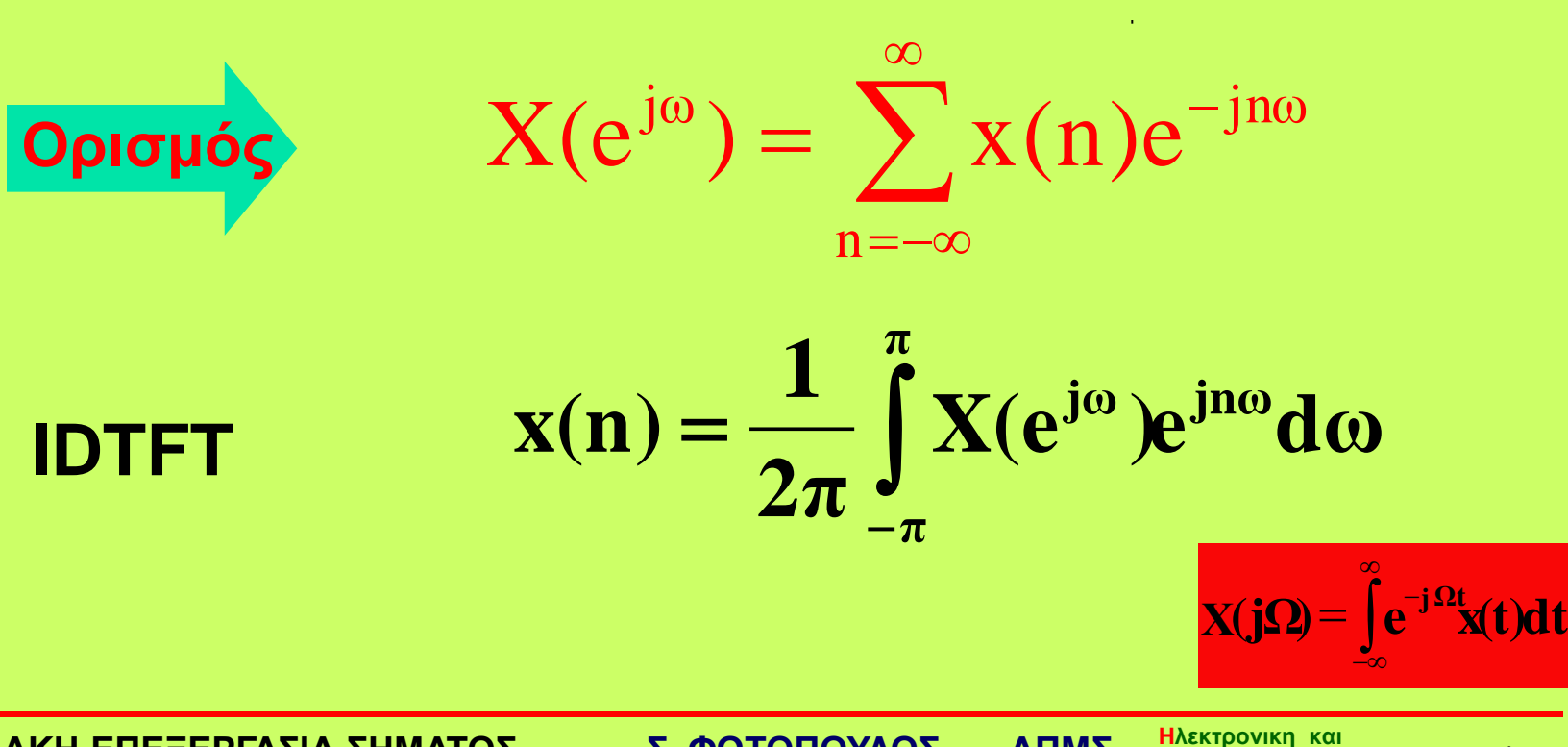

**Επεξεργασία της Πληροφορίας**

13 / 55

**ΨΗΦΙΑΚΗ ΕΠΕΞΕΡΓΑΣΙΑ ΣΗΜΑΤΟΣ Σ. ΦΩΤΟΠΟΥΛΟΣ ΔΠΜΣ**

**DTFT(συνέχεια)**

$$
X(e^{j\omega}) = \sum_{n=-\infty}^{\infty} x(n)e^{-jn\omega} =
$$

$$
= \sum_{n=-\infty}^{\infty} x^{(n)}[\cos(n\omega) - i\sin(n\omega)] =
$$
\n
$$
= \sum_{n=-\infty}^{\infty} x(n) \cos(n\omega) - j \sum_{n=-\infty}^{\infty} x(n) \sin(n\omega) =
$$
\n
$$
= A + j \sum_{n=-\infty}^{\infty} \left[ \bigcup_{n=-\infty}^{\infty} \left[ \bigcup_{n=-\infty}^{\infty} \bigcap_{n=-\infty}^{\infty} \bigcap_{n=-\infty}^{\infty}
$$

**ΨΗΦΙΑΚΗ ΕΠΕΞΕΡΓΑΣΙΑ ΣΗΜΑΤΟΣ Σ. ΦΩΤΟΠΟΥΛΟΣ ΔΠΜΣ**

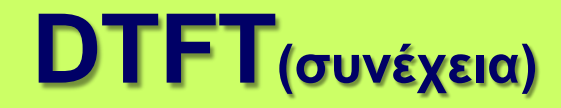

$$
X(e^{j\omega}) = A + jB
$$

$$
A = \sum_{n=-\infty}^{\infty} x(n) \cos(n\omega) = \hat{\alpha} \rho \tau \iota \alpha \sigma \nu \nu \hat{\alpha} \rho \tau \eta \sigma \eta
$$

$$
B = -\sum_{n=-\infty}^{\infty} x(n) \sin(n\omega) = \boxed{\pi \epsilon \rho \iota \tau \eta \sigma \upsilon \nu \dot{\alpha} \rho \tau \eta \sigma \eta}
$$

**Ηλεκτρονικη και Επεξεργασία της ΨΗΦΙΑΚΗ ΕΠΕΞΕΡΓΑΣΙΑ ΣΗΜΑΤΟΣ Σ. ΦΩΤΟΠΟΥΛΟΣ ΔΠΜΣ** 15 / 55

**Πληροφορίας**

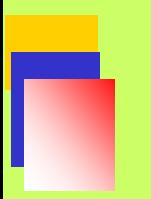

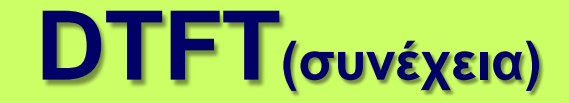

### Πολική Μορφή

$$
X(e^{j\omega}) = |X(e^{j\omega})| \angle \phi(\omega)
$$

$$
|\mathbf{X}(e^{j\omega})| = \sqrt{A^2 + B^2}
$$

$$
\phi(\omega) = \tan^{-1}\frac{B}{A}
$$

**ΨΗΦΙΑΚΗ ΕΠΕΞΕΡΓΑΣΙΑ ΣΗΜΑΤΟΣ Σ. ΦΩΤΟΠΟΥΛΟΣ ΔΠΜΣ**

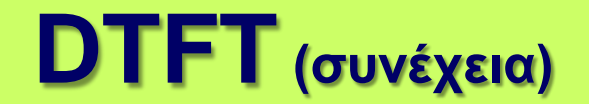

#### **Απόκριση μέτρου και απόκριση φάσης**

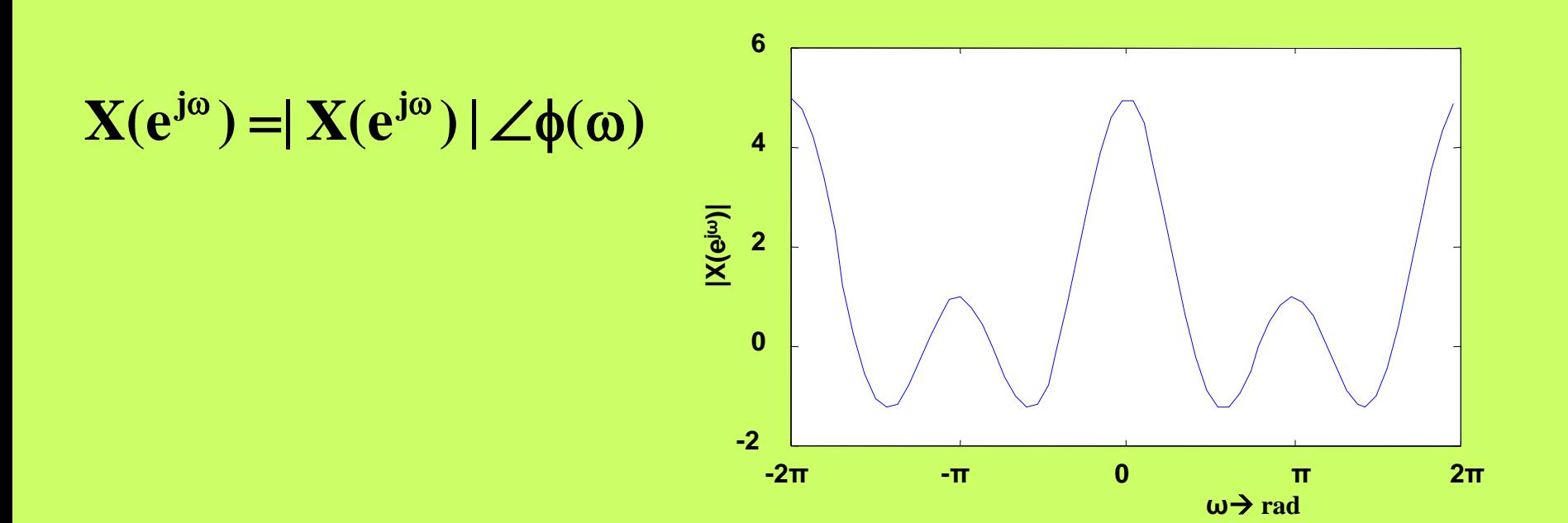

**Ηλεκτρονικη και Επεξεργασία της Πληροφορίας ΨΗΦΙΑΚΗ ΕΠΕΞΕΡΓΑΣΙΑ ΣΗΜΑΤΟΣ Σ. ΦΩΤΟΠΟΥΛΟΣ ΔΠΜΣ** 17 / 55

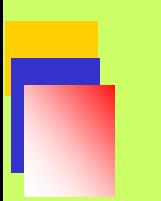

### **Γραφικός υπολογισμός του X(e j<sup>ω</sup>)**

#### **ω=0.1 rad/sample**

#### **το σήμα x(n)**

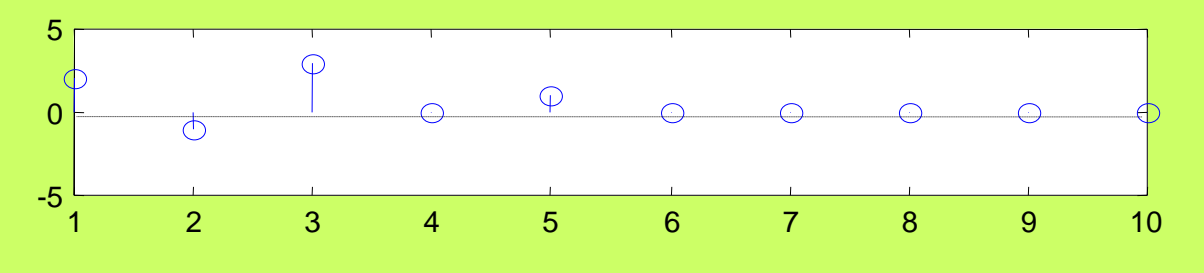

$$
X(e^{j\omega}) = \sum_{n=-\infty}^{\infty} x(n)e^{-jn\omega}
$$

**ΨΗΦΙΑΚΗ ΕΠΕΞΕΡΓΑΣΙΑ ΣΗΜΑΤΟΣ Σ. ΦΩΤΟΠΟΥΛΟΣ ΔΠΜΣ**

**Ηλεκτρονικη και Επεξεργασία της Πληροφορίας**

18 / 55

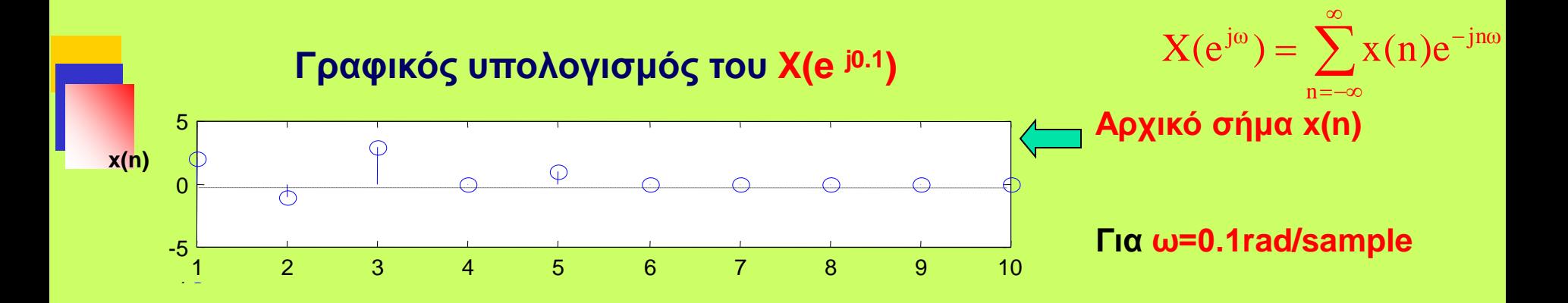

**ΨΗΦΙΑΚΗ ΕΠΕΞΕΡΓΑΣΙΑ ΣΗΜΑΤΟΣ Σ. ΦΩΤΟΠΟΥΛΟΣ ΔΠΜΣ**

### **DTFT βασικών σημάτων**

$$
\bullet \quad \delta(n) \quad \rightarrow \quad X(e^{j\omega}) = \sum_{-\infty}^{\infty} \delta(n) e^{-j\omega n} = e^{-j\omega 0} = 1
$$

$$
\sum_{-\infty} \delta(n-k) \to X(e^{j\omega}) = \sum_{-\infty}^{\infty} \delta(n-k)e^{-j\omega n} = e^{-j\omega k}
$$

**a** 
$$
u(n) \rightarrow X(e^{j\omega}) = \sum_{n=0}^{\infty} a^n e^{-j\omega n} = \sum_{n=0}^{\infty} (ae^{-j\omega})^n = 1 + (ae^{-j\omega}) + (ae^{-j\omega})^2 + ... = \frac{1}{1 - ae^{-j\omega}}
$$

**ΨΗΦΙΑΚΗ ΕΠΕΞΕΡΓΑΣΙΑ ΣΗΜΑΤΟΣ Σ. ΦΩΤΟΠΟΥΛΟΣ ΔΠΜΣ**

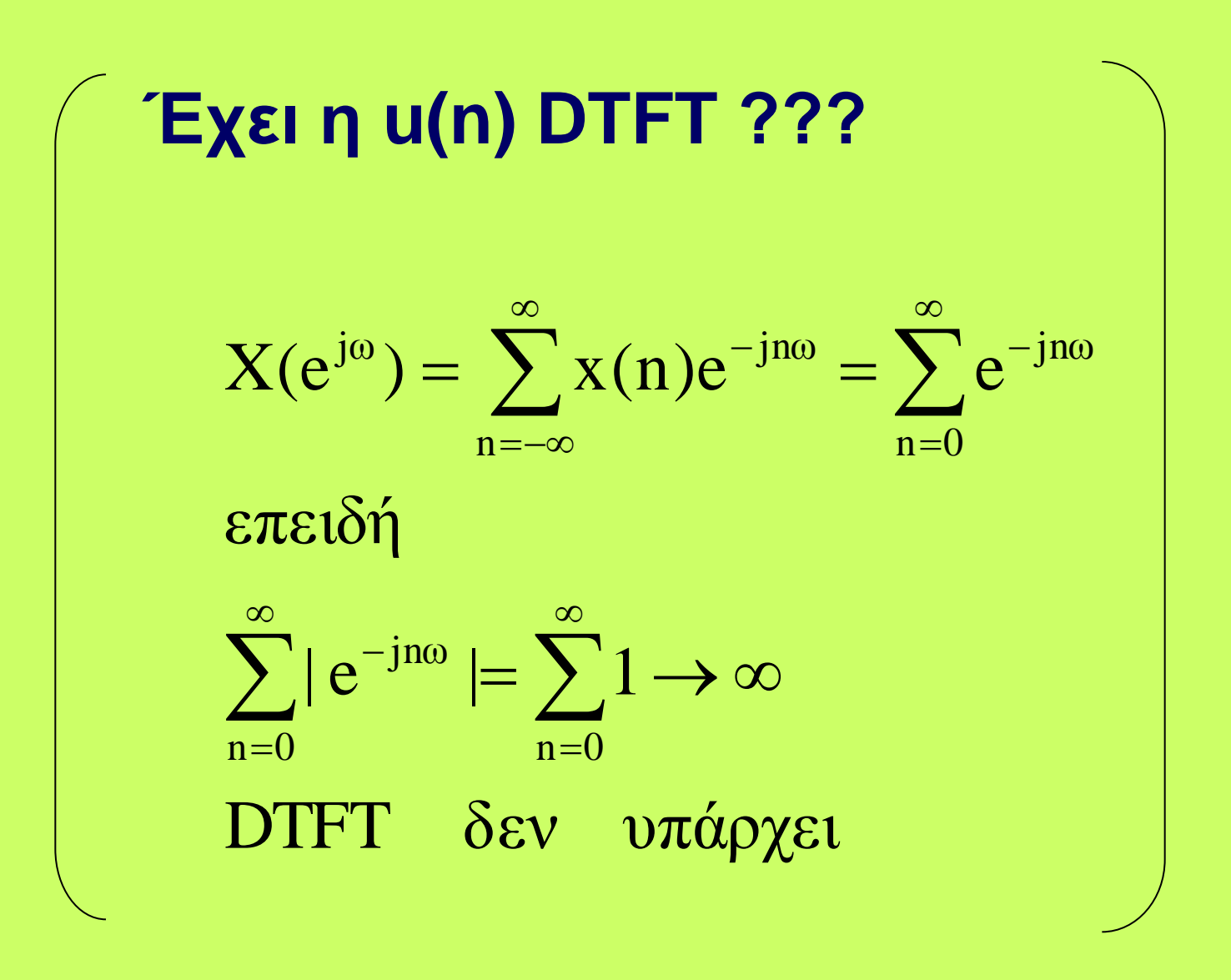

**Ηλεκτρονικη και Επεξεργασία της ΨΗΦΙΑΚΗ ΕΠΕΞΕΡΓΑΣΙΑ ΣΗΜΑΤΟΣ Σ. ΦΩΤΟΠΟΥΛΟΣ ΔΠΜΣ** 21 / 55

**Πληροφορίας**

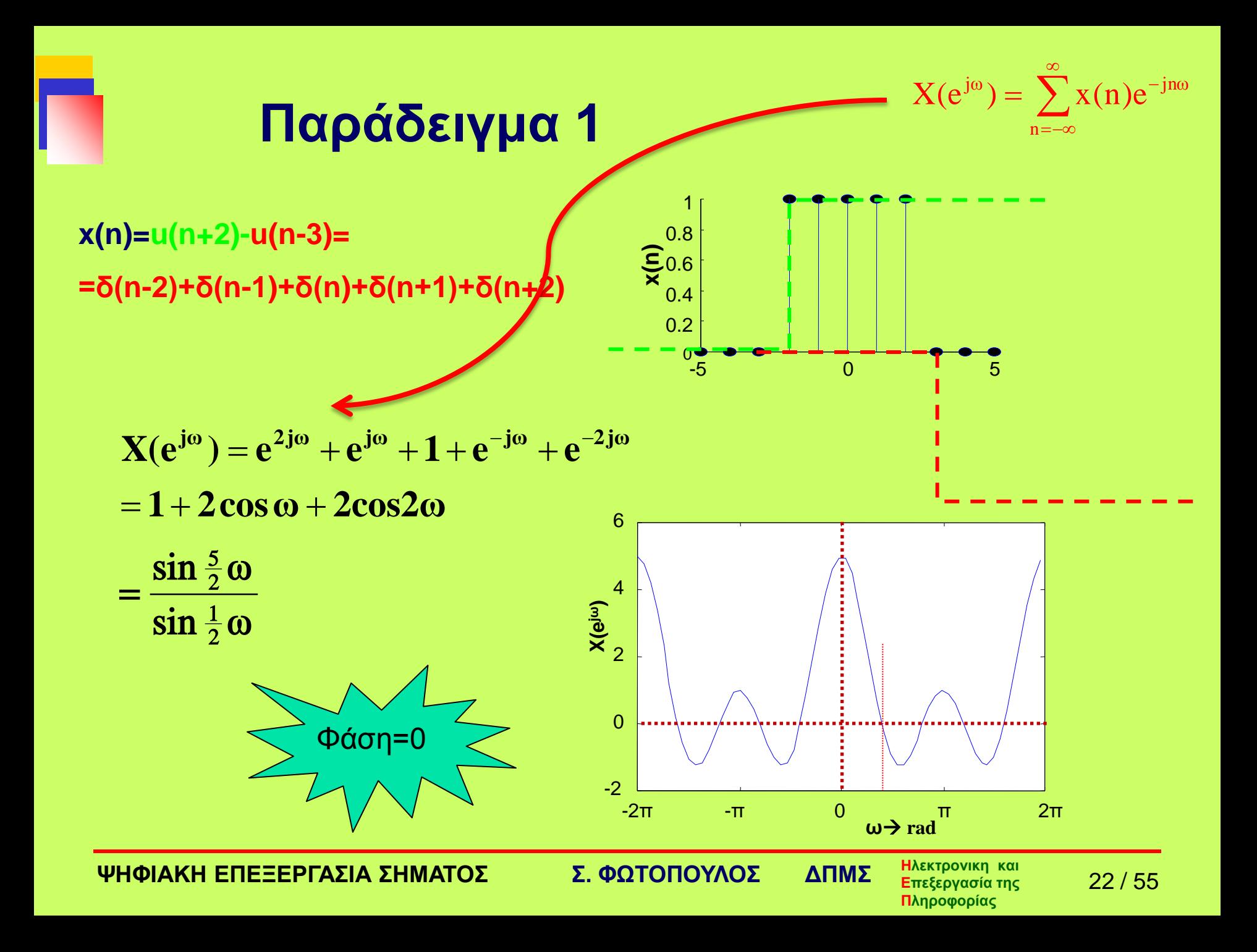

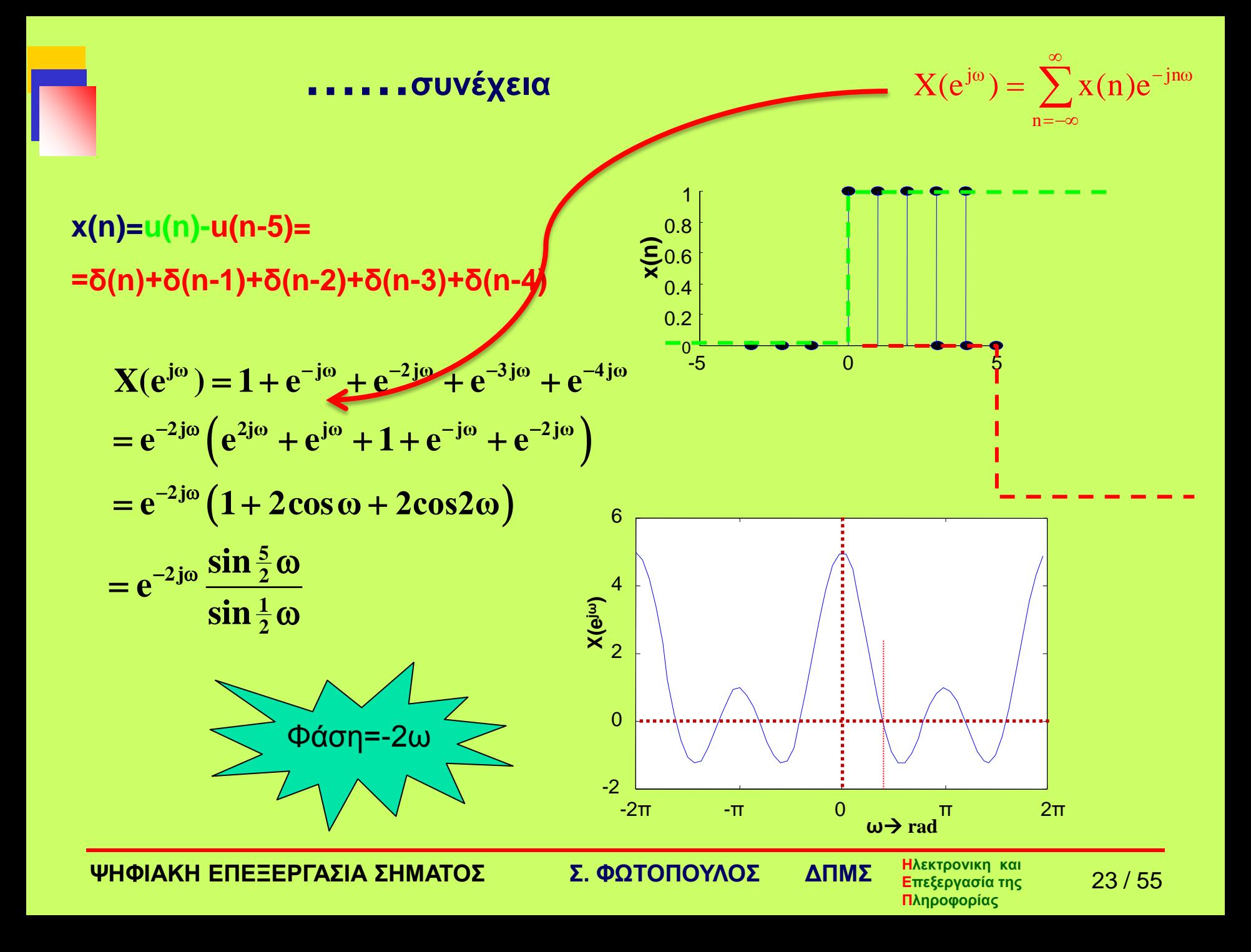

#### **Γενίκευση του Παρ.1**

**x(n)=u(n)-u(n-Ν)**

$$
X(e^{j\omega}) = \sum_{n=-\infty}^{n=\infty} x(n)e^{-jn\omega} = \sum_{n=0}^{n=N-1} e^{-jn\omega} = 1 + e^{-j\omega} + e^{-j2\omega} + ... + e^{-j(N-1)\omega} = \frac{1 - e^{-jN\omega}}{1 - e^{-j\omega}} = \frac{e^{-j\omega N/2}}{e^{-j\omega/2}} = \frac{e^{-j\omega N/2}}{e^{-j\omega/2}} = e^{-j\omega(N-1)/2} = \frac{\sin(N\omega/2)}{\sin(\omega/2)}
$$

$$
\left| X(e^{j\omega}) \right| = \left| \frac{\sin(N\omega/2)}{\sin(\omega/2)} \right|
$$

$$
\angle X(e^{j\omega}) = -\omega \frac{N-1}{2} + \angle \frac{\sin(N\omega/2)}{\sin(\omega/2)}
$$

**ΨΗΦΙΑΚΗ ΕΠΕΞΕΡΓΑΣΙΑ ΣΗΜΑΤΟΣ Σ. ΦΩΤΟΠΟΥΛΟΣ ΔΠΜΣ**

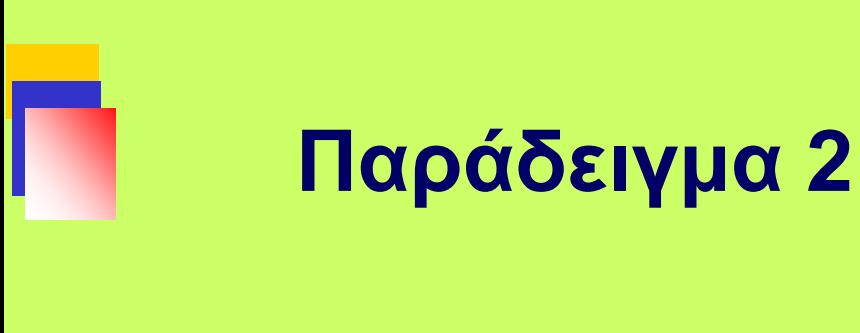

 $X(e^{j\omega}) = \sum^{\infty} x(n)e^{-j\omega n} =$ 

−∞

 $=0.5+0.5^2e^{-j\omega}+0.5^3e^{-j2\omega}+...$ 

0.5

 $=0.5\{1+0.5e^{-j\omega}+0.5e^{-j2\omega}+....\}=$ 

 $=\frac{0.5}{1-0.5e^{-j\omega}} = \frac{0.5}{1-0.5\cos\omega + j0.5\sin\omega}$ 

0.5

Να βρεθεί ο DTFT για την ακολουθία : **x(n)={0.5, 0.52, 0.53 ,….. }**

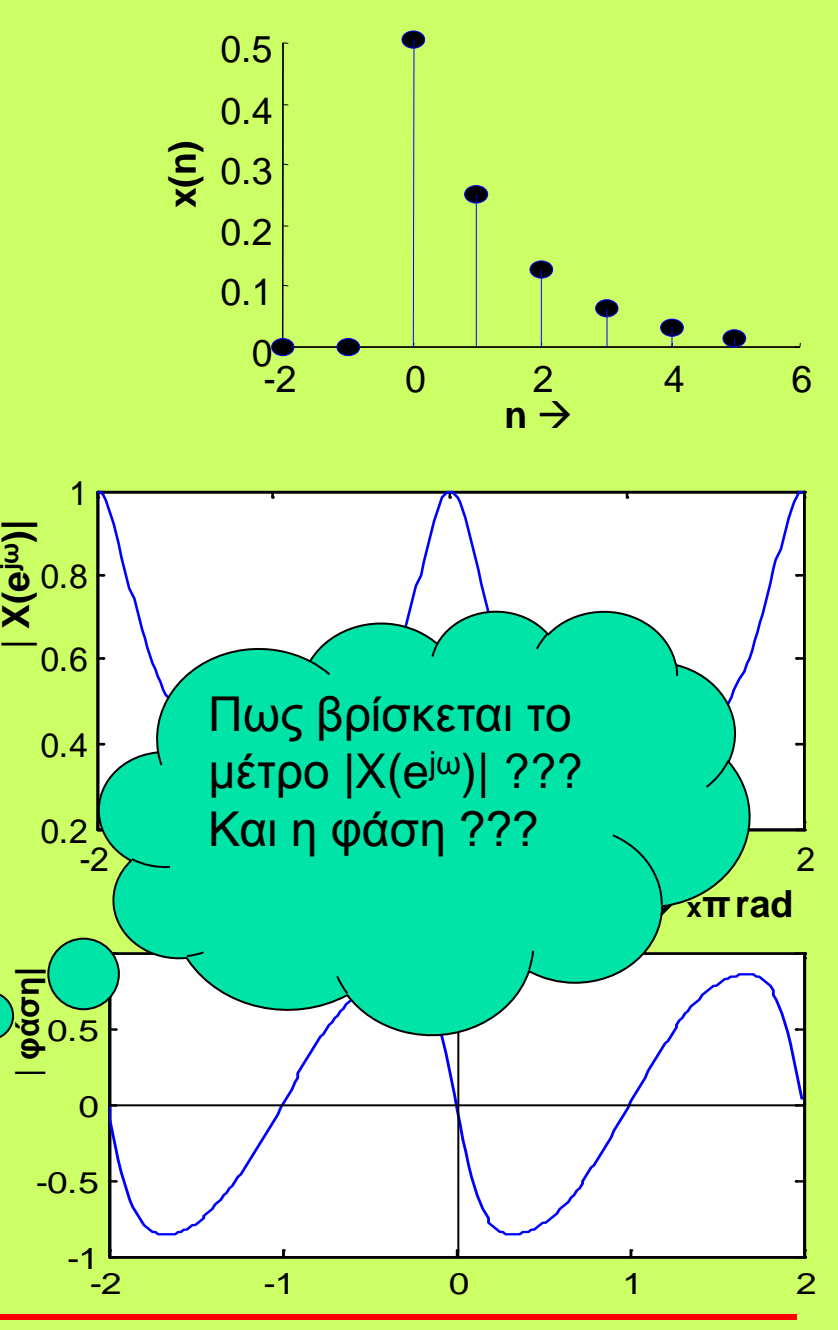

**ΨΗΦΙΑΚΗ ΕΠΕΞΕΡΓΑΣΙΑ ΣΗΜΑΤΟΣ Σ. ΦΩΤΟΠΟΥΛΟΣ ΔΠΜΣ**

 $\bigcap$ 

**Ηλεκτρονικη και Επεξεργασία της Πληροφορίας**

25 / 55

#### **Παράδειγμα 3**

Να σχεδιασθεί η απόκριση συχνότητας  $X(e^{j\omega}) = \frac{1-0.5e^{-j\omega}}{1+0.5e^{-j\omega}}$ 

ω ω  $1 + 0.5$  $X(e^{j\omega}) = \frac{1 - 0.3 e^{-j}}{1 + 0.5 e^{-j}}$ j  $.5e$  $(e^{j\omega}) = \frac{1 - 0.3e^{-}}{1 + 0.5e^{-}}$ +  $=\frac{1-}{1}$ 

Υπολογίζω:

 $(1 - 0.3 \cos \omega)$  $(1+0.5\cos\omega)$  $(1 - 0.3 \cos \omega)^2 + (0.3 \sin \omega)$  $(1 + 0.5 \cos \omega)^2 + (0.5 \sin \omega)^2 \tan^{-1} \frac{0.5 \sin \omega}{1 + 0.5 \cos \omega}$  $1 - 0.3 \cos \omega$  $^{2} + (0.3)sin \omega^{2}$  tan<sup>-1</sup> 0.3sing ω  $(1 + 0.5 \cos \omega)^2 + (0.5 \sin \omega)$  $(1 - 0.3 \cos \omega)^2 + (0.3 \sin \omega)$  $(1+0.5\cos\omega)$ - j $0.5\sin\omega$  $(1 - 0.3 \cos \omega) + j0.3 \sin \omega$  $1 + 0.5 \cos \omega - j0.5 \sin \omega$  $1 - 0.3 \cos \omega + j0.3 \sin \omega$  $1 + 0.5(\cos \omega - j\sin \omega)$  $X(e^{j\omega}) = \frac{1 - 0.3(\cos \omega - j\sin \omega)}{1 - 0.5(1 - j\sin \omega)}$  $.5 \cos$  $.3 \cos$  $(5\cos\omega)^2 + (0.5\sin\omega)^2$  tan  $(3\cos\omega)^2 + (0.3\sin\omega)^2$  tan  $.5 \cos$  $.3\cos\omega$ ) + j  $.5 \cos$  $.3\cos\omega + j$  $.5$ (cos  $(e^{j\omega}) = \frac{1 - 0.3(\cos \theta)}{1 - 0.5(\cos \theta)}$ + − − −  $=\frac{(1-0.3\cos\omega)+j0.3\sin\omega}{(1+0.5\cos\omega)-j0.5\sin\omega}=\frac{\sqrt{(1-0.3\cos\omega)^2+1}}{\sqrt{(1+0.5\cos\omega)^2+1}}$  $=\frac{1-0.3(\cos\omega - j\sin\omega)}{1+0.5(\cos\omega - j\sin\omega)} = \frac{1-0.3\cos\omega + j0.3\sin\omega}{1+0.5\cos\omega - j0.5\sin\omega} =$ 

Μερικές τιμές:

........................................

$$
\omega = 0 \rightarrow X(e^{j\omega}) = \frac{1 - 0.3}{1 + 0.5} = 0.4667
$$
  

$$
\omega = \pi/4 \rightarrow X(e^{j\pi/4}) = \frac{1 - 0.3e^{-j\pi/4}}{1 + 0.5e^{-j\pi/4}} = 0.5832 \angle 29.7^{\circ}
$$

**ΨΗΦΙΑΚΗ ΕΠΕΞΕΡΓΑΣΙΑ ΣΗΜΑΤΟΣ Σ. ΦΩΤΟΠΟΥΛΟΣ ΔΠΜΣ**

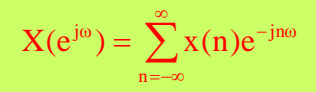

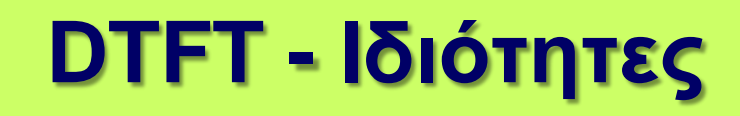

#### **Περιοδικότητα**

**Ο Μετασχηματισμός Fourier Διακριτού Χρόνου είναι περιοδικός ως προς ω με περίοδο 2π**

$$
X(e^{j\omega})=X(e^{j\omega+2\pi})
$$

**ΨΗΦΙΑΚΗ ΕΠΕΞΕΡΓΑΣΙΑ ΣΗΜΑΤΟΣ Σ. ΦΩΤΟΠΟΥΛΟΣ ΔΠΜΣ**

**Ηλεκτρονικη και Επεξεργασία της Πληροφορίας**

27 / 55

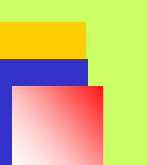

#### **απόδειξη**

$$
X(e^{j\omega}) = \sum_{n=-\infty}^{\infty} x(n)e^{-jn\omega}
$$

$$
X(e^{j(\omega+2\pi)}) = \sum_{n=-\infty}^{\infty} x(n)e^{-jn(\omega+2\pi)}
$$

$$
= \sum_{n=-\infty}^{\infty} x(n)e^{-jn\omega}e^{-jn2\pi} = \sum_{n=-\infty}^{\infty} x(n)e^{-jn\omega}1 =
$$
  
= 
$$
\sum_{n=-\infty}^{\infty} x(n)e^{-jn\omega} = X(e^{j\omega})
$$

**Επομένως για τον υπολογισμό του DTFT αρκεί το διάστημα [0,2π] ή [-π,π]**

**ΨΗΦΙΑΚΗ ΕΠΕΞΕΡΓΑΣΙΑ ΣΗΜΑΤΟΣ Σ. ΦΩΤΟΠΟΥΛΟΣ ΔΠΜΣ**

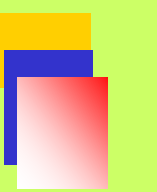

#### **Συμμετρία Ισχύει μόνο για πραγματικά σήματα**

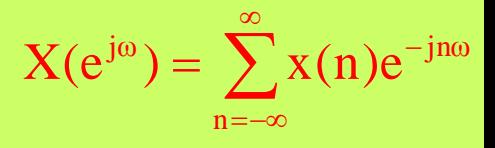

$$
X(e^{j\omega}) = \sum_{n=-\infty}^{\infty} x(n)e^{-jn\omega} = \sum_{n=-\infty}^{\infty} x(n)\cos(n\omega) - j\sum_{n=-\infty}^{\infty} x(n)\sin(n\omega) = A + jB
$$
  

$$
X(e^{-j\omega}) = \sum_{n=-\infty}^{\infty} \sum_{n=-\infty}^{\infty} x(n)\cos(n\omega) - j\sum_{n=-\infty}^{\infty} x(n)\sin(n\omega) = A + jB
$$

**ΨΗΦΙΑΚΗ ΕΠΕΞΕΡΓΑΣΙΑ ΣΗΜΑΤΟΣ Σ. ΦΩΤΟΠΟΥΛΟΣ ΔΠΜΣ**

#### **Μετατόπιση στο χρόνο** <sup>∑</sup>

$$
X(e^{j\omega}) = \sum_{n=-\infty}^{\infty} x(n)e^{-jn\omega}
$$

$$
x(n) \to X(e^{j\omega}) \qquad x(n-n_0) \to e^{-jn_0\omega}X(e^{j\omega})
$$

#### **απόδειξη**

$$
\sum_{n=-\infty}^\infty x(n-n_0)e^{jn\omega}\overset{m=n-n_0}{=}\sum_{m=-\infty}^\infty x(m)e^{-j(m+n_0)\omega}=
$$

$$
=e^{-jn_0\omega}\sum_{m=-\infty}^{\infty}x(m)e^{-jm\omega}=e^{-jn_0\omega}X(e^{j\omega})
$$

**Ηλεκτρονικη και Επεξεργασία της Πληροφορίας ΨΗΦΙΑΚΗ ΕΠΕΞΕΡΓΑΣΙΑ ΣΗΜΑΤΟΣ Σ. ΦΩΤΟΠΟΥΛΟΣ ΔΠΜΣ** 30 / 55

$$
X(e^{j\omega}) = \sum_{n=-\infty}^{\infty} x(n)e^{-jn\omega}
$$

 **Γραμμικότητα**

$$
ax_1(n) + bx_2(n) \xleftarrow{DTFT} aX_1(e^{j\omega}) + bX_2(e^{j\omega})
$$

 **Μετατόπιση στο** 

$$
κ(n-no)DTFT \rightarrow e-jωno X(ejω)
$$
  
**χρόνο**

$$
F\left\{x_1(n)^* x_2(n)\right\} = F\left\{x_1(n)\right\} \cdot F\left\{x_2(n)\right\}
$$
  
=  $X_1\left(e^{j\omega}\right) \cdot X_2\left(e^{j\omega}\right)$ 

**ΨΗΦΙΑΚΗ ΕΠΕΞΕΡΓΑΣΙΑ ΣΗΜΑΤΟΣ Σ. ΦΩΤΟΠΟΥΛΟΣ ΔΠΜΣ**

**Ηλεκτρονικη και Επεξεργασία της Πληροφορίας**

31 / 55

$$
X(e^{j\omega}) = \sum_{n=-\infty}^{\infty} x(n)e^{-jn\omega}
$$

 **Μετατόπιση στο πεδίο της συχνότητας**

$$
e^{j n \omega_0} x(n) \overline{\longleftarrow}^{DTFT} X(e^{j(\omega - \omega_0)})
$$

 **Πολλαπλασιασμός (περιοδική συνέλιξη)**

$$
x(n)y(n) \xleftarrow{\text{DTFT}} \frac{1}{2\pi} \int_{-\pi}^{\pi} X(e^{j\theta}) Y(e^{j(\omega-\theta)}) d\theta
$$

**Ενέργεια**

**θεώρημα Parseval**

 **φασματική πυκνότητα ενεργείας Φ(ω)** 

$$
E_x = \sum_{n=-\infty}^{\infty} \left| x(n) \right|^2 = \frac{1}{2\pi} \int_{-\pi}^{\pi} \left| X(e^{j\omega}) \right|^2 d\omega
$$

$$
\Phi(\omega) \equiv \frac{\left| X(e^{j\omega}) \right|^2}{\pi}
$$

**ΨΗΦΙΑΚΗ ΕΠΕΞΕΡΓΑΣΙΑ ΣΗΜΑΤΟΣ Σ. ΦΩΤΟΠΟΥΛΟΣ ΔΠΜΣ**

**Ηλεκτρονικη και Επεξεργασία της Πληροφορίας**

32 / 55

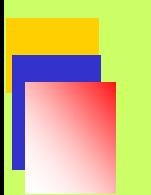

### Πίνακας Ιδιοτήτων DTFT

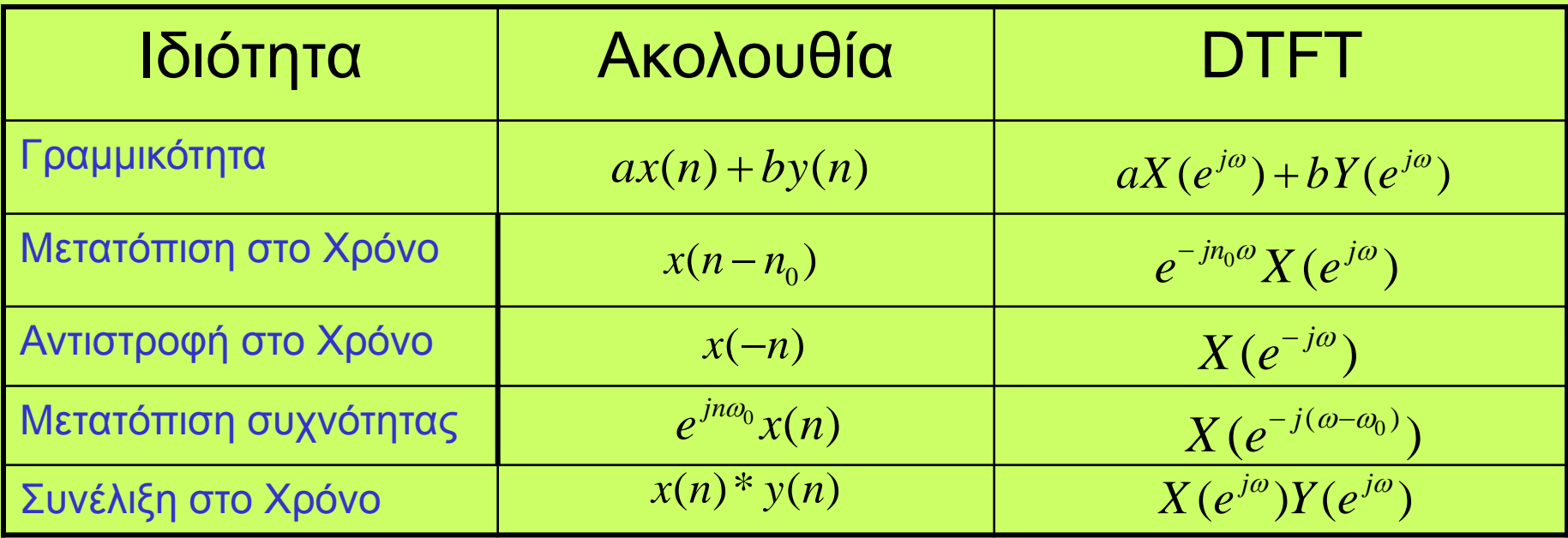

**ΨΗΦΙΑΚΗ ΕΠΕΞΕΡΓΑΣΙΑ ΣΗΜΑΤΟΣ Σ. ΦΩΤΟΠΟΥΛΟΣ ΔΠΜΣ**

### **Σύστημα και Απόκριση Συχνότητας**

$$
\delta(n) \longrightarrow \boxed{\text{overmp}} \text{ and } \rightarrow h(n)
$$

$$
X(n) \longrightarrow h(n) \longrightarrow y(n) \longrightarrow f^{(n) * h(n)}
$$
\n
$$
X(e^{j\omega}) \longrightarrow H(e^{j\omega}) \longrightarrow Y(e^{j\omega}) \longrightarrow f^{(n) * h(n)}
$$

**Ηλεκτρονικη και Επεξεργασία της ΨΗΦΙΑΚΗ ΕΠΕΞΕΡΓΑΣΙΑ ΣΗΜΑΤΟΣ Σ. ΦΩΤΟΠΟΥΛΟΣ ΔΠΜΣ** 34 / 55

**Πληροφορίας**

### **Σύστημα και Απόκριση Συχνότητας**

$$
x(n) \longrightarrow h(n) \longrightarrow y(n)
$$

## $Y(e^{j\omega}) = X(e^{j\omega})$  H( $e^{j\omega}$ )

**ΨΗΦΙΑΚΗ ΕΠΕΞΕΡΓΑΣΙΑ ΣΗΜΑΤΟΣ Σ. ΦΩΤΟΠΟΥΛΟΣ ΔΠΜΣ**

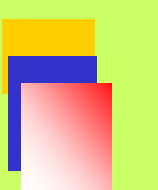

### $X(e^{j\omega}) \longrightarrow H(e^{j\omega}) \longrightarrow Y(e^{j\omega})$ **Απόκριση Συχνότητας (συνέχεια)**

Συμπέρασμα 1 Η απόκριση συχνότητας Η(e<sup>j</sup><sup>ω</sup>) χαρακτηρίζει ένα σύστημα στο πεδίο της συχνότητας

$$
\overline{\text{Supn\'epaon}}^2 \text{H}(e^{j\omega}) \equiv \sum_{-\infty}^{\infty} h(n)e^{-j\omega n}
$$

**Ηλεκτρονικη και Επεξεργασία της ΨΗΦΙΑΚΗ ΕΠΕΞΕΡΓΑΣΙΑ ΣΗΜΑΤΟΣ Σ. ΦΩΤΟΠΟΥΛΟΣ ΔΠΜΣ** 36 / 55

**Πληροφορίας**

### **Υπολογισμός της Η(ej<sup>ω</sup>)**

Βάσει του ορισμού από την κρουστική απόκριση:

$$
H(e^{j\omega}) \equiv \sum_{-\infty}^{\infty} h(n)e^{-j\omega n}
$$

**Πληροφορίας**

#### **Παράδειγμα**

Δίνεται h(n)=5δ(n)-δ(n-1)+0.5δ(n-2)+0.2δ(n-3)+0.01δ(n-5)

#### **Βρίσκουμε:**

$$
H(e^{j\omega}) = \sum_{-\infty}^{\infty} h(n)e^{-j\omega n} = 5 - e^{-j\omega} + 0.5e^{-2j\omega} + 0.2e^{-3j\omega} + 0.01e^{-5j\omega}
$$

**Ηλεκτρονικη και Επεξεργασία της ΨΗΦΙΑΚΗ ΕΠΕΞΕΡΓΑΣΙΑ ΣΗΜΑΤΟΣ Σ. ΦΩΤΟΠΟΥΛΟΣ ΔΠΜΣ** 37 / 55

### **Υπολογισμός της Η(ej<sup>ω</sup>)- συνέχεια**

**Από την εξίσωση διαφορών**

$$
\sum_{k=0}^{N} a_k y(n-k) = \sum_{k=0}^{M} b_k x(n-k)
$$
  

$$
\sum_{k=0}^{N} a_k e^{-j\omega k} Y(e^{j\omega}) = \sum_{k=0}^{M} b_k e^{-j\omega k} X(e^{j\omega}) \longrightarrow
$$

**Ηλεκτρονικη και Επεξεργασία της Πληροφορίας ΨΗΦΙΑΚΗ ΕΠΕΞΕΡΓΑΣΙΑ ΣΗΜΑΤΟΣ Σ. ΦΩΤΟΠΟΥΛΟΣ ΔΠΜΣ** jωN N jω o jωM M jω o N k jωk k M k jωk k jω jω jω a a e ... a e b b e ... b e a e b e Χ(e ) <sup>Υ</sup>(e ) <sup>Η</sup>(e ) <sup>−</sup> <sup>−</sup> − − = − = − + + + + + + = = = ∑ ∑ 1 1 0 0 **Ποιές ιδιότητες του DTFT χρησιμοποιήσαμε??** 38 / 55

#### **Παράδειγμα 1**

**Δίνεται η ΕΔ: y(n)=-0.8y(n-1)+x(n)-x(n-1)**

 $y(n) = -0.8y(n-1) + x(n) - x(n-1)$ 

**Υ(ejω)=-0.8Υ(ejω)e-jω+Χ(ejω)-Χ(ejω) e-jω** →

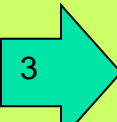

**ΨΗΦΙΑΚΗ ΕΠΕΞΕΡΓΑΣΙΑ ΣΗΜΑΤΟΣ Σ. ΦΩΤΟΠΟΥΛΟΣ ΔΠΜΣ**

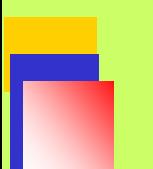

#### **Παράδειγμα 2**  $=\frac{1}{3}\sum_{k=-1}^{ }x(n - )$ **1**  $\frac{1}{3}\sum_{k=-1}^{1}x(n-k)$ **1 y(n) Ε.Δ:**

$$
Y(e^{j\omega}) = \frac{1}{3} \sum_{k=-1}^{1} \left[e^{-jk\omega}X(e^{j\omega})\right] = \frac{1}{3}X(e^{j\omega})\sum_{-1}^{1}e^{-jk\omega} \implies
$$

$$
H(e^{j\omega}) = \frac{Y(e^{j\omega})}{X(e^{j\omega})} = \frac{1}{3} \sum_{-1}^{1} e^{-jk\omega} = \frac{1}{3} (1 + 2 \cos \omega)
$$

**Τι «πράξη» κάνει αυτό το σύστημα???**

**Ηλεκτρονικη και Επεξεργασία της Πληροφορίας ΨΗΦΙΑΚΗ ΕΠΕΞΕΡΓΑΣΙΑ ΣΗΜΑΤΟΣ Σ. ΦΩΤΟΠΟΥΛΟΣ ΔΠΜΣ** 40 / 55

$$
X(e^{j\omega}) = \sum_{n=-\infty}^{\infty} x(n)e^{-jn\omega}
$$

#### **Απόκριση συχνότητας και μιγαδική (εκθετική) διέγερση**

 $\mathbf{A}$ πόκριση στη διέγερση  $\mathbf{x}(\mathbf{n}) = \mathbf{e}^{\mathbf{j}\omega_{\text{o}}\mathbf{n}}$ 

$$
e^{j\omega_0 n} \longrightarrow \boxed{h(n)} \longrightarrow y(n)
$$

$$
\mathbf{y(n)} = \mathbf{h(n)} * e^{j\omega_0 n} = \sum_{k=-\infty}^{\infty} \mathbf{h(k)} e^{j\omega_0 (n-k)}
$$

$$
= e^{j\omega_0 n} \sum_{k=-\infty}^{\infty} \mathbf{h(k)} e^{-j\omega_0 k} = e^{j\omega_0 n} \mathbf{H(e^{j\omega_0})}
$$

**ΨΗΦΙΑΚΗ ΕΠΕΞΕΡΓΑΣΙΑ ΣΗΜΑΤΟΣ Σ. ΦΩΤΟΠΟΥΛΟΣ ΔΠΜΣ**

#### **Απόκριση σε ημιτονικό σήμα x(n)=Acos(ωοn)**

 ${\bf X}({\bf n})={\bf A} {\bf e}^{{\rm j}\omega_{\rm o}{\bf n}}$ 

Η έξοδος είναι: y(n) =  $\overline{\rm AH}(\rm e^{j\omega_\mathrm{o}}) \rm e^{j\omega_\mathrm{o} n}$ 

**Σε πολική μορφή :**

$$
y(n) = A\Big|H(e^{j\omega_o})\Big|e^{j\theta}e^{j\omega_o n} = A\Big|H(e^{j\omega_o})\Big|e^{j(\omega_o n + \theta)}
$$

**το πραγματικό μέρος :**

$$
y(n) = A \Big| H(e^{j\omega_0}) \Big| \cos(\omega_0 n + \angle H(\omega_0))
$$

$$
y(n) = A|H(e^{j\omega_0})|\cos(\omega_0 n + \angle H(\omega_0))
$$

**ΨΗΦΙΑΚΗ ΕΠΕΞΕΡΓΑΣΙΑ ΣΗΜΑΤΟΣ Σ. ΦΩΤΟΠΟΥΛΟΣ ΔΠΜΣ**

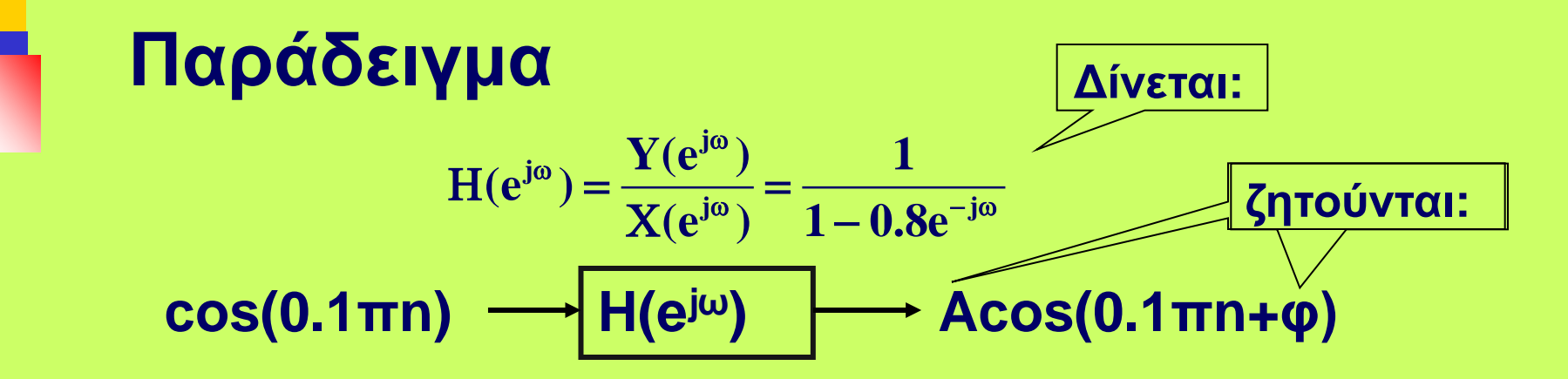

Υπολογίζουμε:

 $j0.8\pi$   $\sim$   $\frac{1}{2}$   $\sim$   $\frac{2.0214}{2.0214}$   $\frac{2.08051}{2.2}$   $\frac{0.3653493}{2.03014}$ **j0.1**  $e^{j0.8\pi}$ ) =  $\frac{1}{1-0.8e^{-j0.1\pi}}$  = 2.0214 - 2.0895j=2.93e  $H(e^{j0.8\pi}) = \frac{1}{1 - 8.8 \times 10^{-15} \text{m}} =$  $-0.8e^{-j0.1\pi}$ 

Αρα **Α=2.93 και φ=-45.949<sup>ο</sup>**

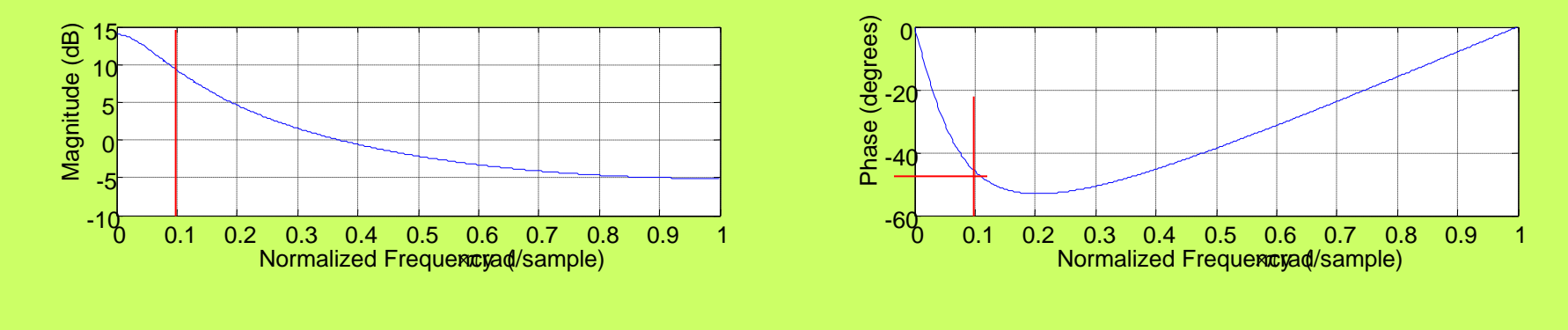

**ΨΗΦΙΑΚΗ ΕΠΕΞΕΡΓΑΣΙΑ ΣΗΜΑΤΟΣ Σ. ΦΩΤΟΠΟΥΛΟΣ ΔΠΜΣ**

### **Παράδειγμα -Matlab**

n=1:20; x=cos(pi\*0.1\*n); subplot(211);stem(x(1:20));hold; plot((1:0.01:20),cos(pi\*0.1.\*(1:0.01:20)))

<sup>0</sup> <sup>5</sup> <sup>10</sup> <sup>15</sup> <sup>20</sup> -1  $\Omega$ 1

 $b=[1]$ ; a=[1 -0.8]; y=filter(b,a,x) subplot(212);stem(y(1:20),'r')

%freqz(b,a)

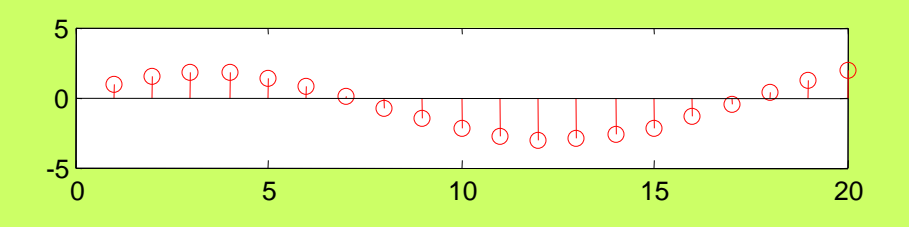

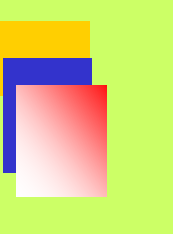

# **Ψηφιακά φίλτρα**

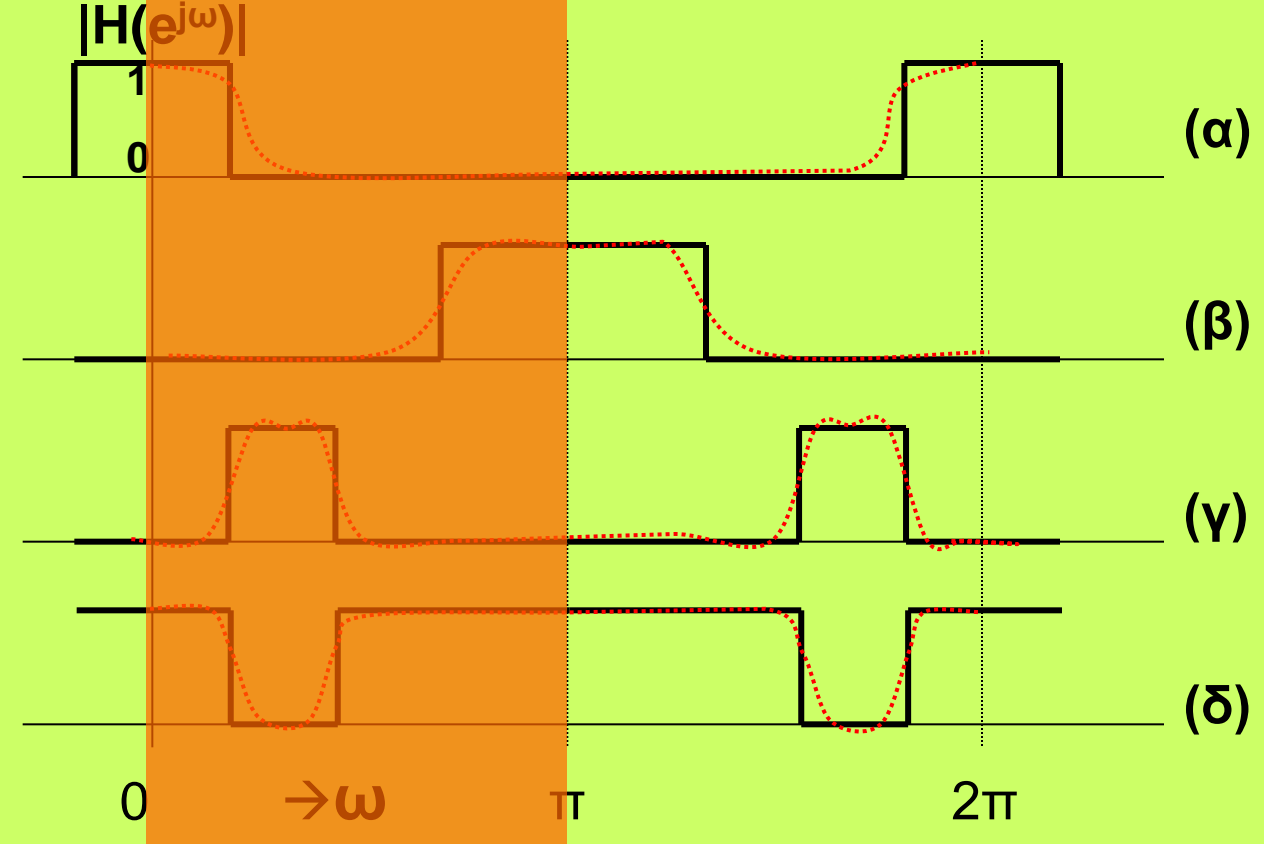

*(α) Βαθυπερατό, (β) Ηψιπερατό, (γ) Ζωνοπερατό και (δ) Aπόρριψης ζώνης. Η ψηφιακή συχνότητα μεταβάλλεται από 0 έως 2π rad, ή ισοδύναμα από 0 έως*   $f_s$  *Hz* .

*Η διακεκομμένη γραμμή αντιστοιχεί σε πραγματικές προδιαγραφές*

#### **φίλτρα** «**comb» δεν κατατάσσονται σε καμία από τις γνωστές κατηγορίες**

$$
H(e^{j\omega}) = \frac{1}{1 - 0.8e^{-j8\omega}}
$$

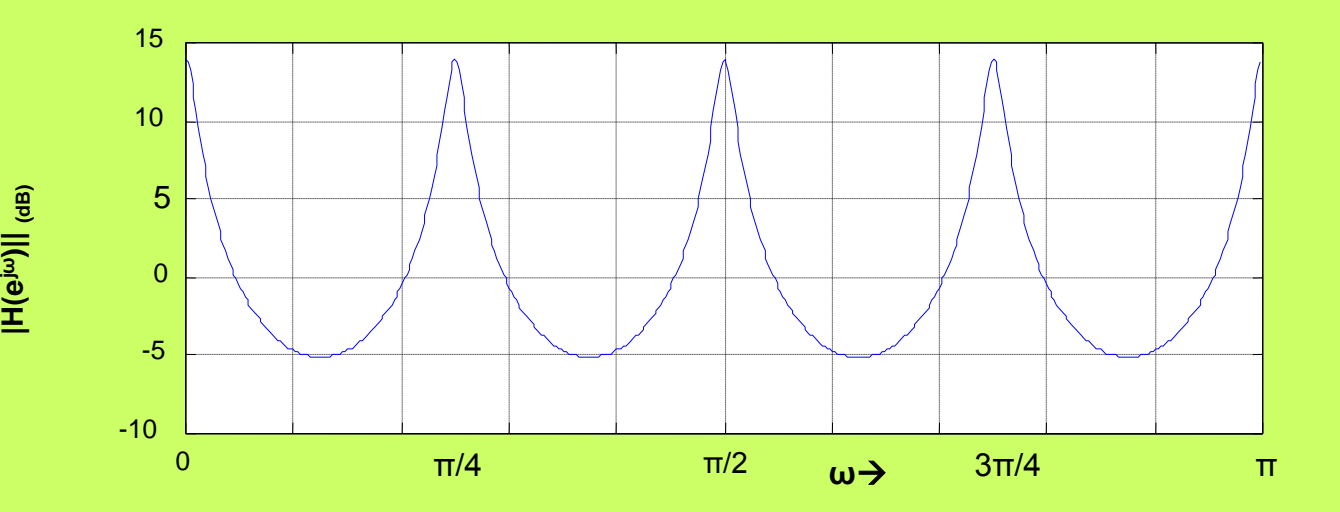

**Ηλεκτρονικη και Επεξεργασία της Πληροφορίας ΨΗΦΙΑΚΗ ΕΠΕΞΕΡΓΑΣΙΑ ΣΗΜΑΤΟΣ Σ. ΦΩΤΟΠΟΥΛΟΣ ΔΠΜΣ** 46 / 55

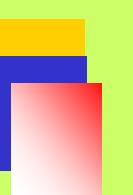

### Υπολογισμός DTFT με MATLAB

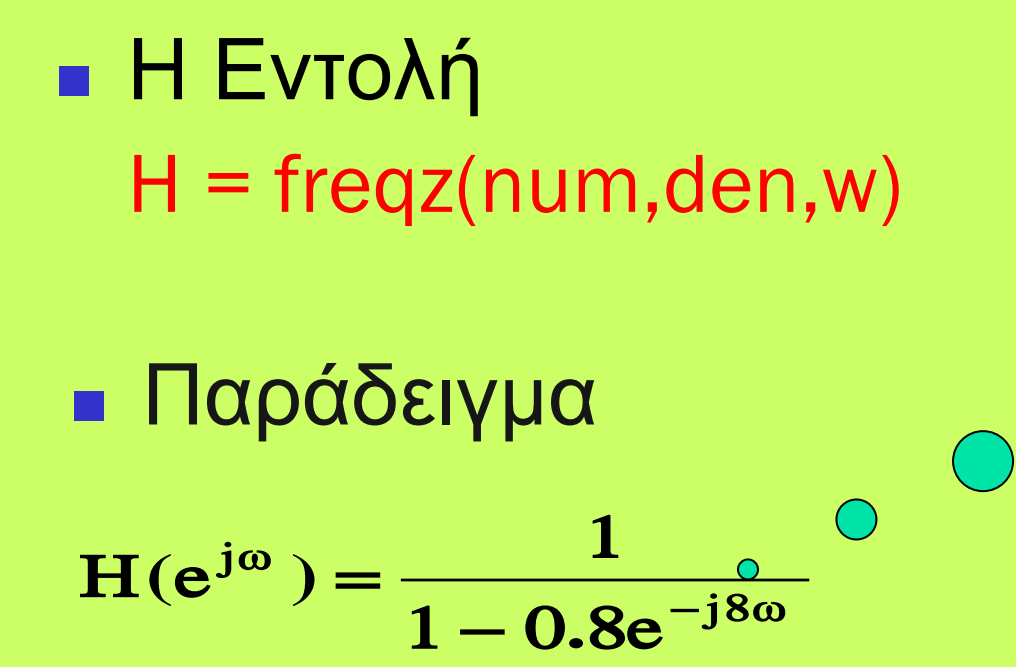

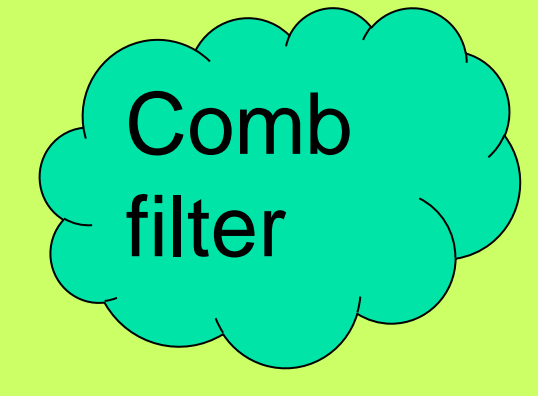

**Πληροφορίας**

**Ηλεκτρονικη και Επεξεργασία της ΨΗΦΙΑΚΗ ΕΠΕΞΕΡΓΑΣΙΑ ΣΗΜΑΤΟΣ Σ. ΦΩΤΟΠΟΥΛΟΣ ΔΠΜΣ** 47 / 55

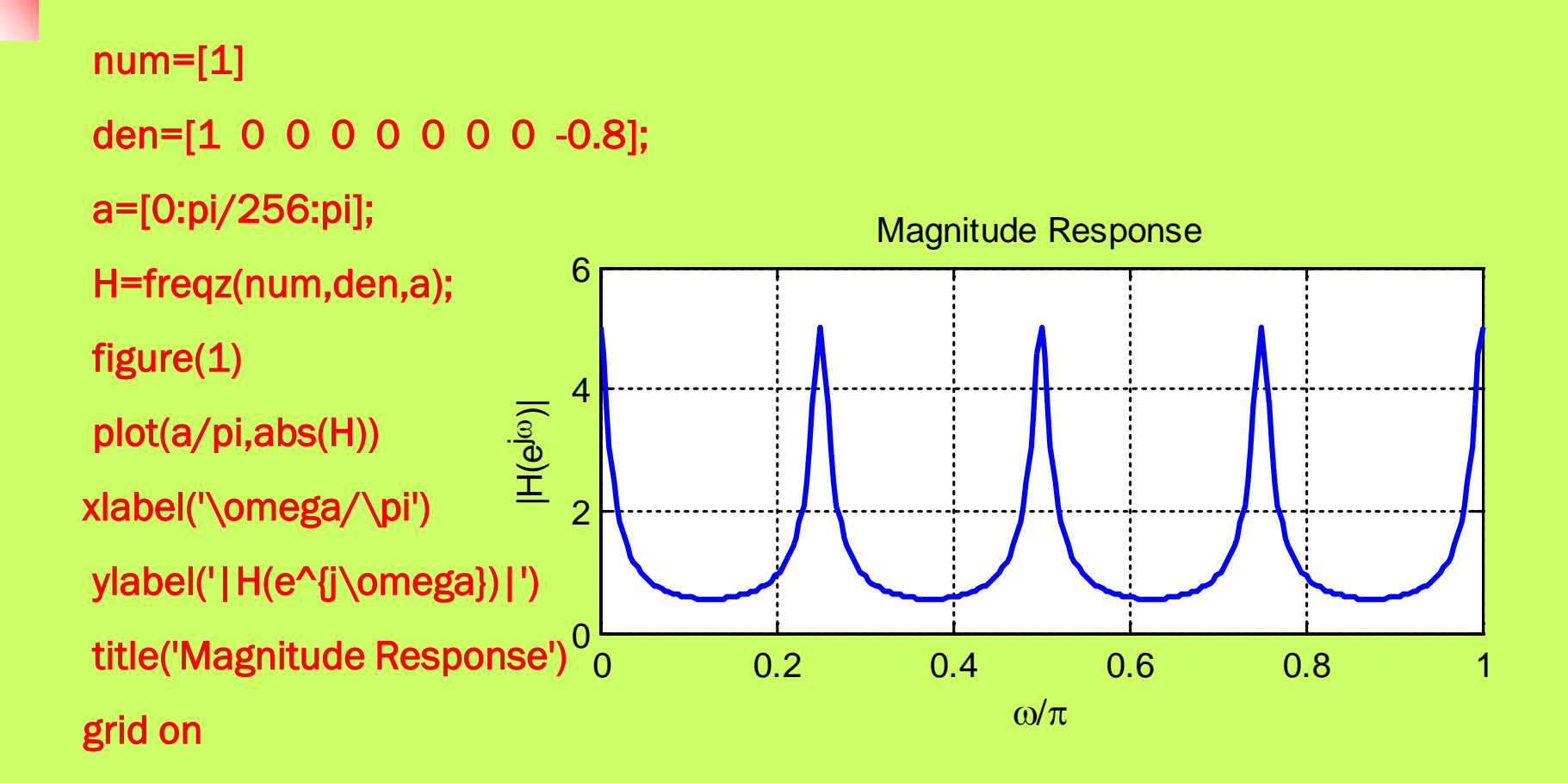

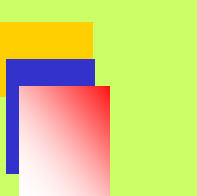

figure(2) plot(a/pi,angle(H)) xlabel('\omega/\pi') ylabel('phase(H(e^{j\omega}))') title('Phase Response') grid on

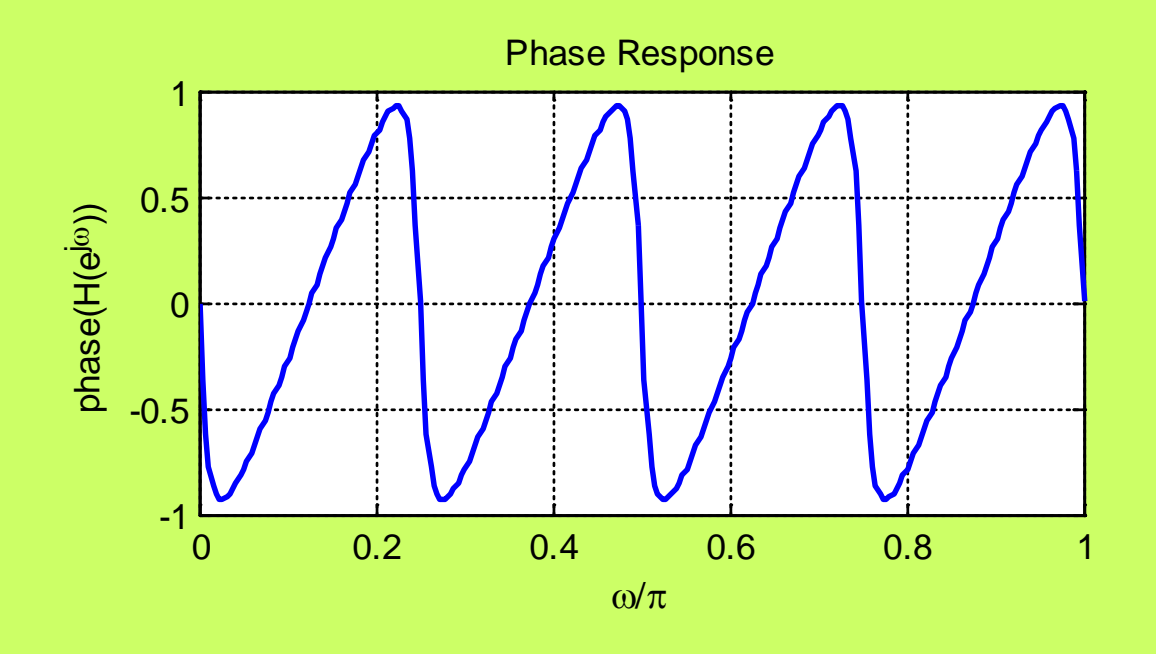

**ΨΗΦΙΑΚΗ ΕΠΕΞΕΡΓΑΣΙΑ ΣΗΜΑΤΟΣ Σ. ΦΩΤΟΠΟΥΛΟΣ ΔΠΜΣ**

### **Απόκριση συχνότητας εφαρμογές**

**DTMF : ποιο πλήκτρο είναι ?? 1 ή #**

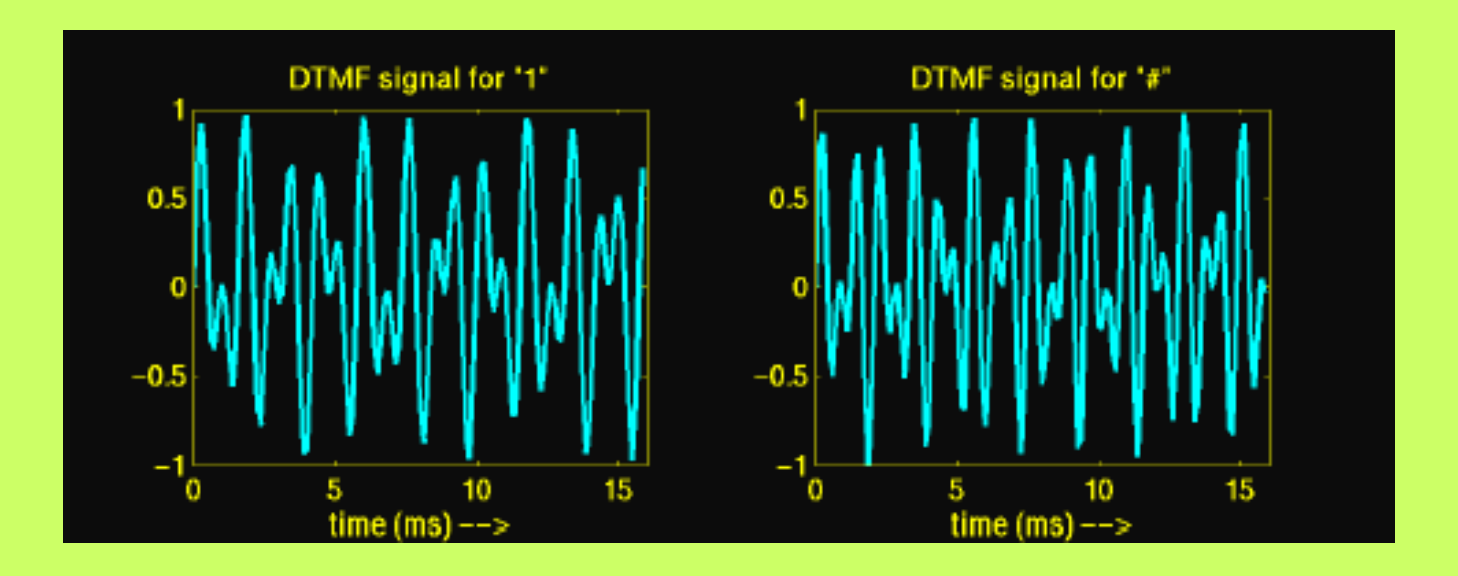

**ΨΗΦΙΑΚΗ ΕΠΕΞΕΡΓΑΣΙΑ ΣΗΜΑΤΟΣ Σ. ΦΩΤΟΠΟΥΛΟΣ ΔΠΜΣ**

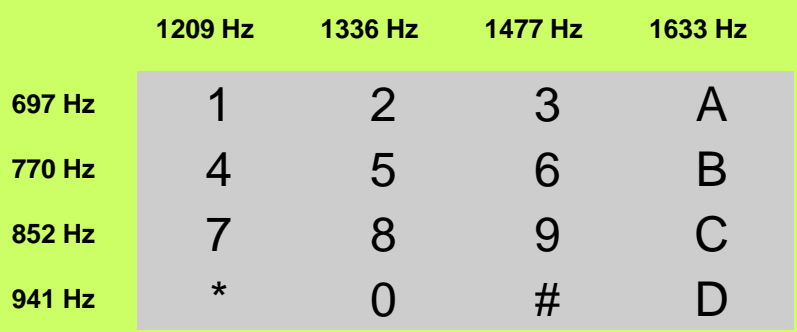

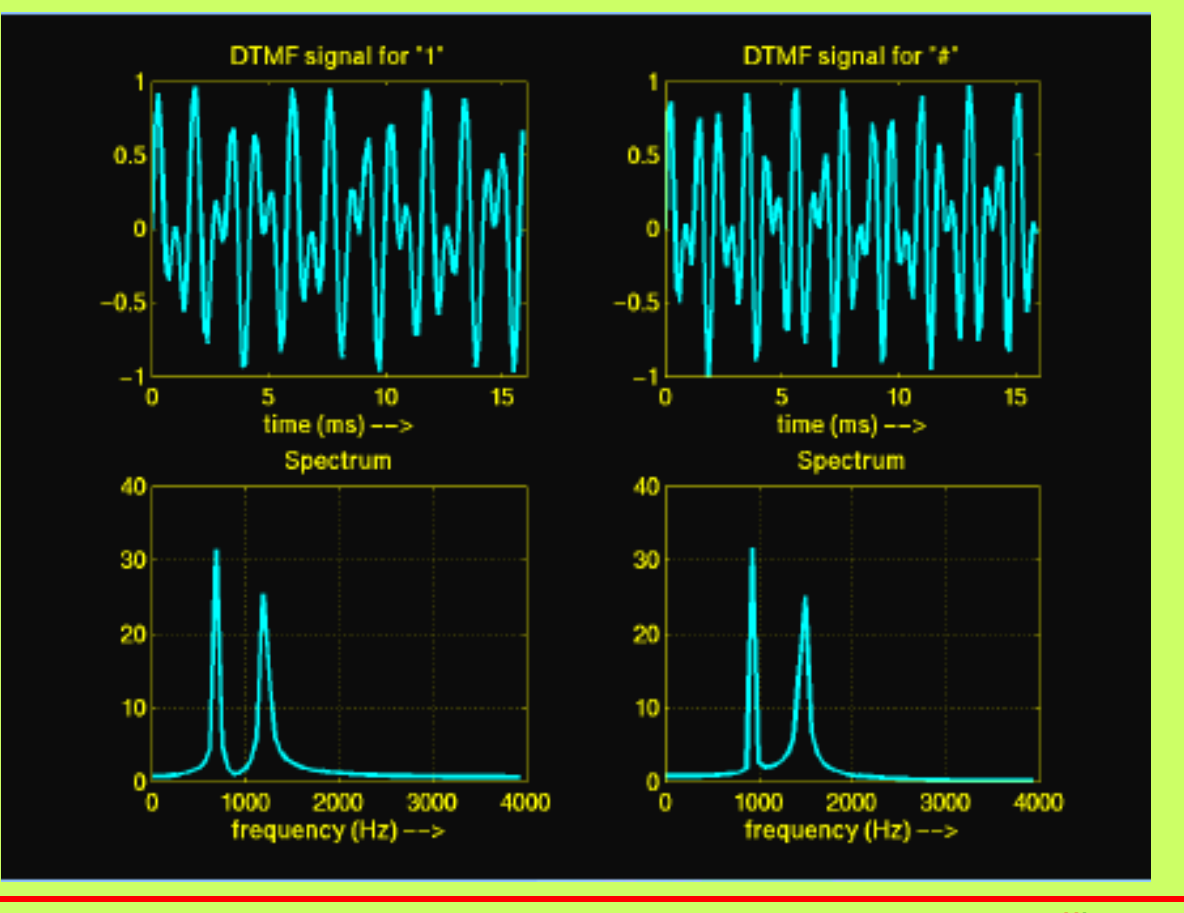

**ΨΗΦΙΑΚΗ ΕΠΕΞΕΡΓΑΣΙΑ ΣΗΜΑΤΟΣ Σ. ΦΩΤΟΠΟΥΛΟΣ ΔΠΜΣ**

**Ηλεκτρονικη και Επεξεργασία της Πληροφορίας**

51 / 55

```
%plhktro 1
n=0:100; 
x1=cos(2*pi*1209/8000*n);
x2=cos(2*pi*697/8000*n);
[h,w] = freqz((x1+x2)/2,1,1024,8000);plot(w,abs(h))
```
**Ηλεκτρονικη και Επεξεργασία της ΨΗΦΙΑΚΗ ΕΠΕΞΕΡΓΑΣΙΑ ΣΗΜΑΤΟΣ Σ. ΦΩΤΟΠΟΥΛΟΣ ΔΠΜΣ**

**Πληροφορίας**